## Ejemplos comic:

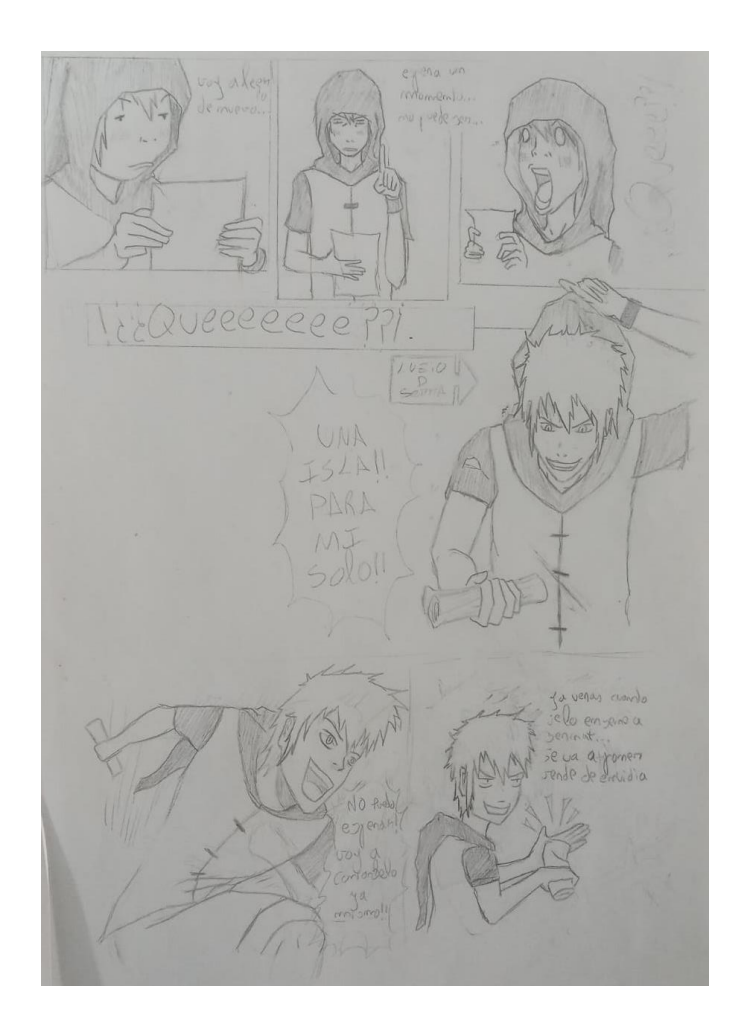

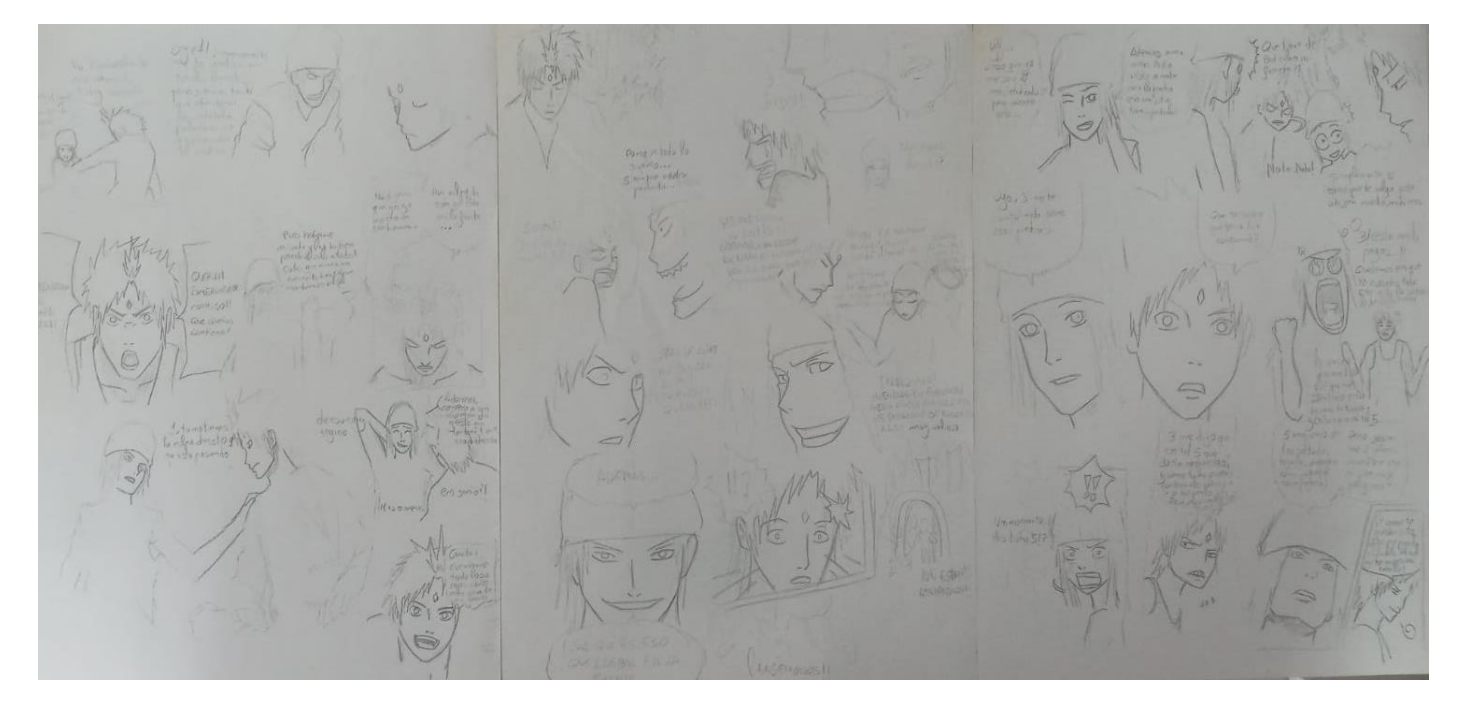

*Ejemplos de comic donde trato tanto temas existenciales como sociales.*

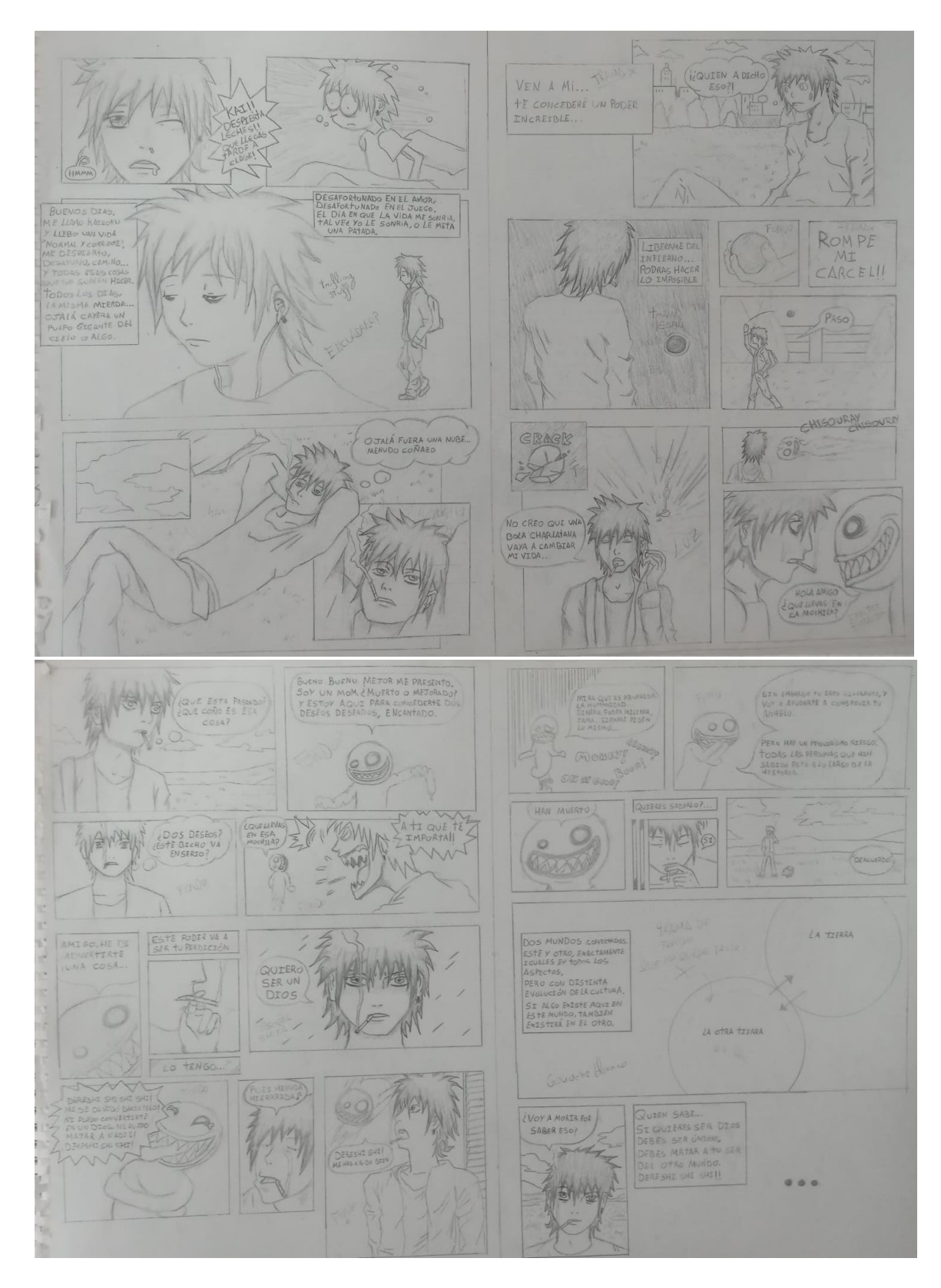

*Otros ejemplos mas antiguos con la misma temática*

Diseños y concept art del proyecto:

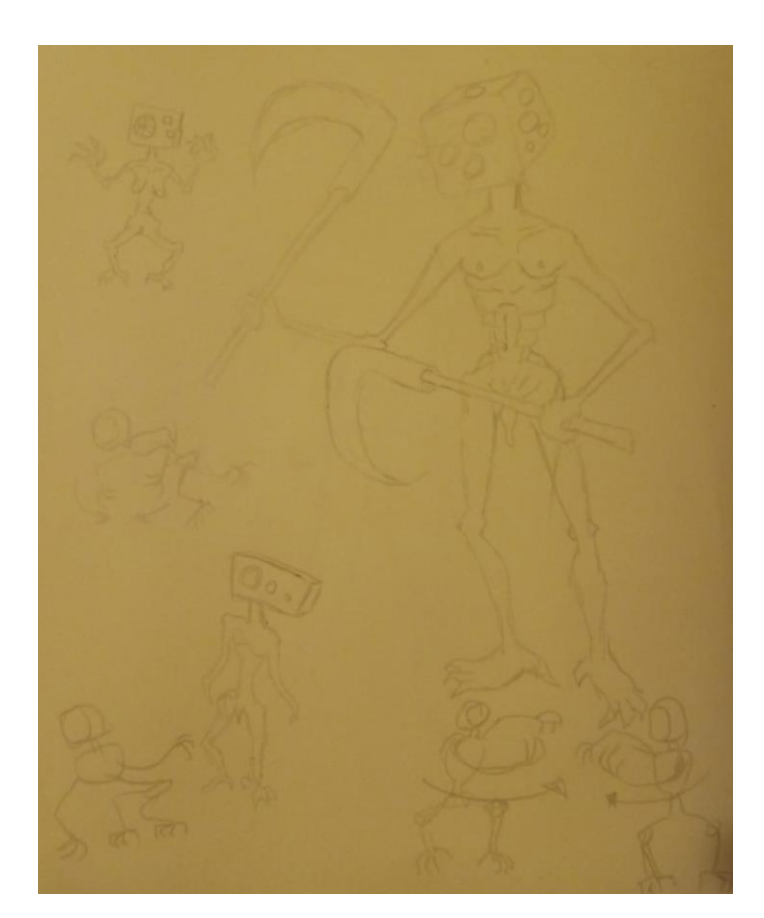

*Diseños del enemigo principal.*

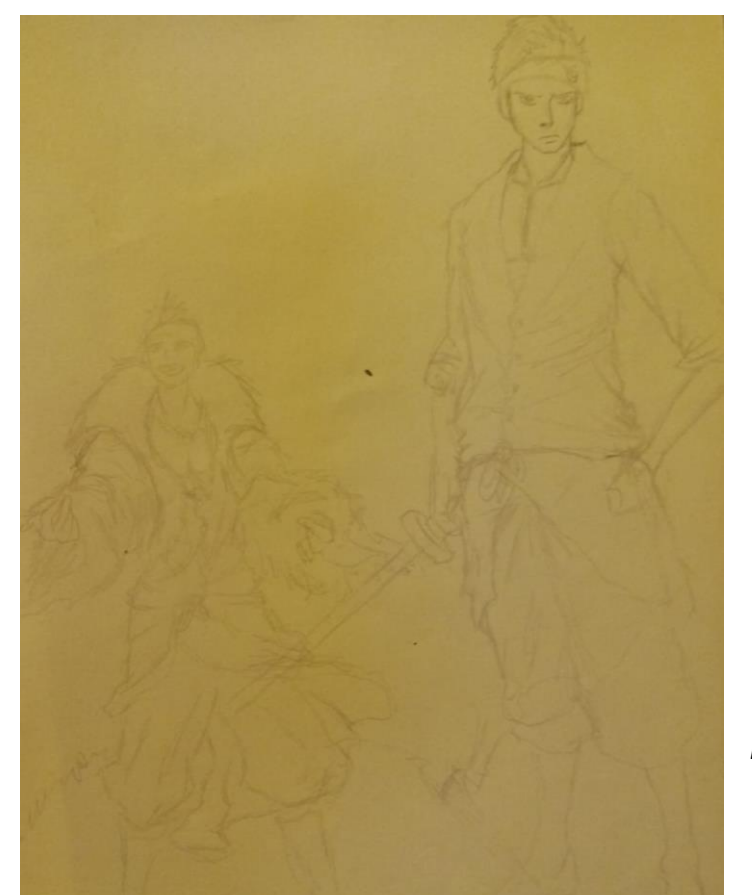

*Diseños del personaje principal, ropa y pose.*

*Diseños del personaje principal, ropa y pose.*

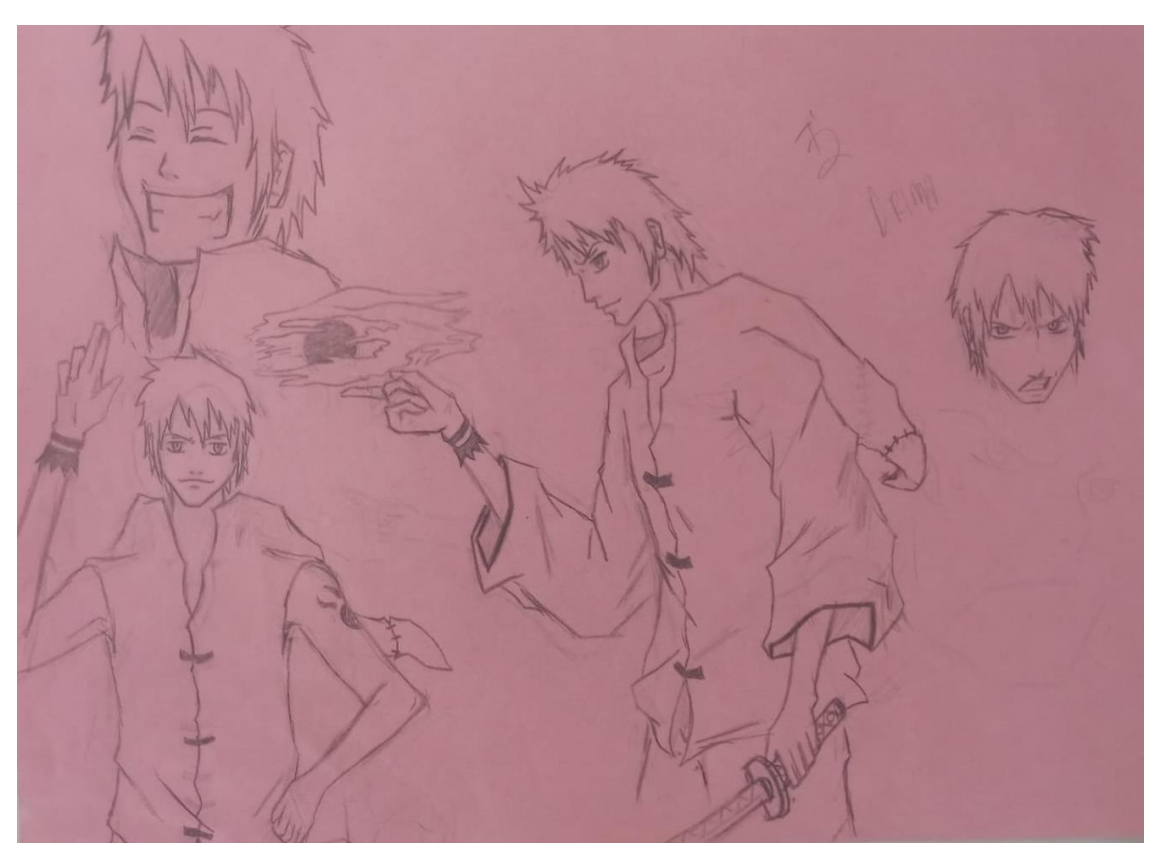

*Primer diseño de personaje.*

## Ejemplos Unity:

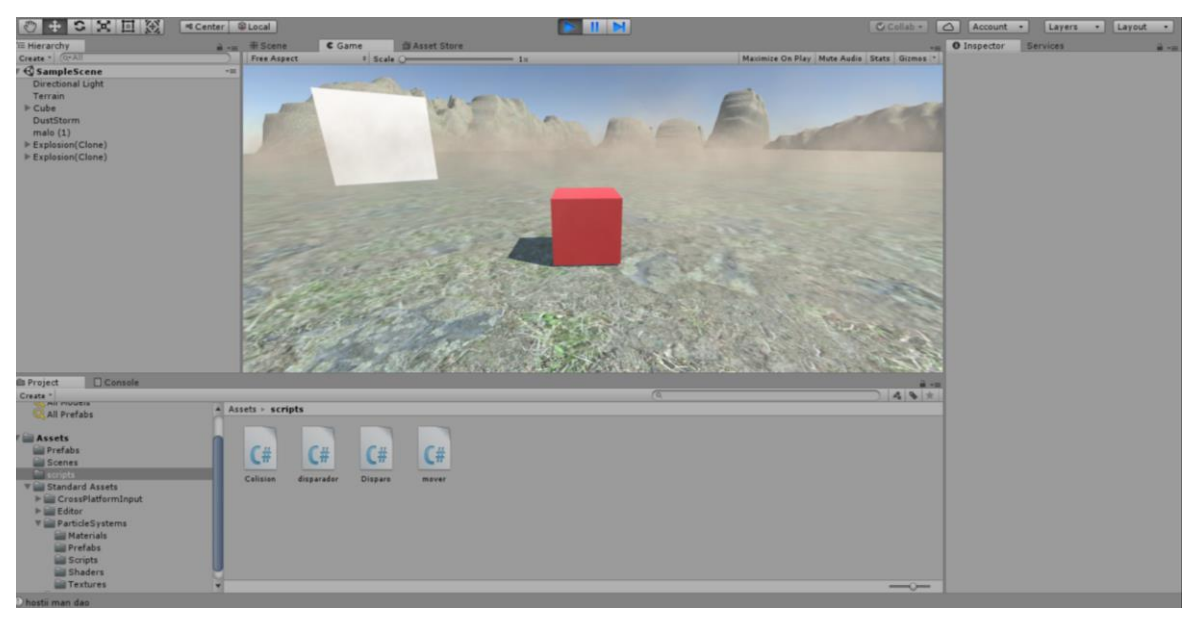

*Puesta en funcionamiento del motor Unity y desarrollo de un prototipo de videojuego de tanques.*

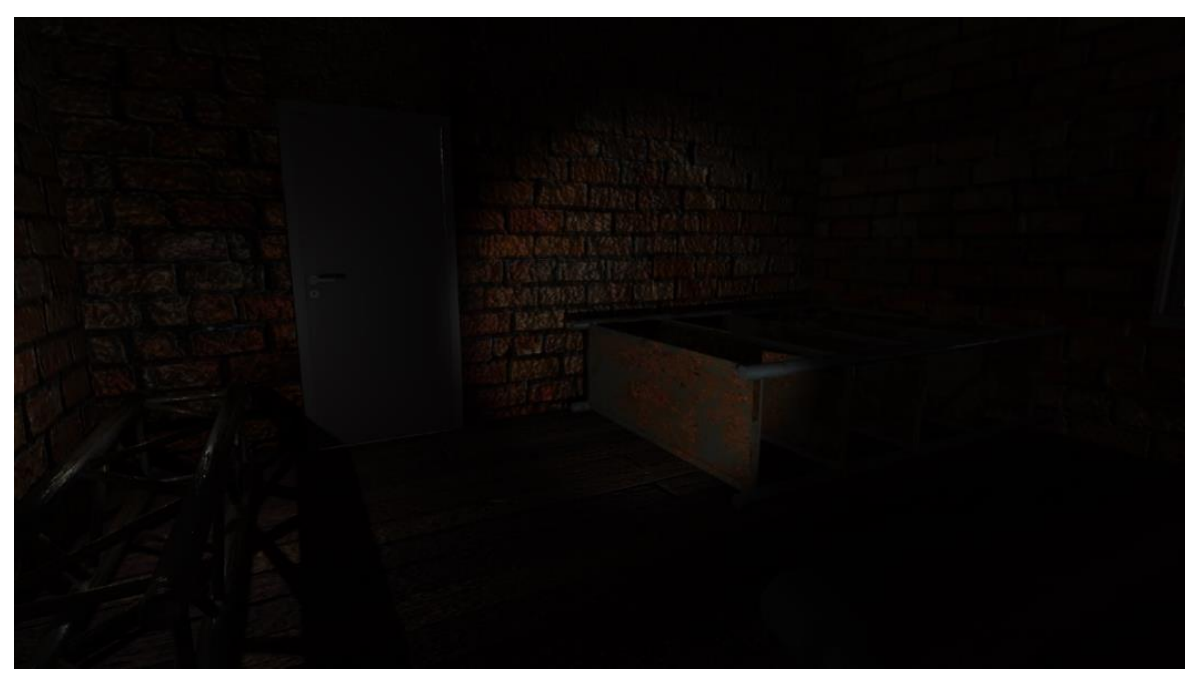

*Imagen del proyecto realizado en Unity en la asignatura "Taller de interacción y videojuegos"*

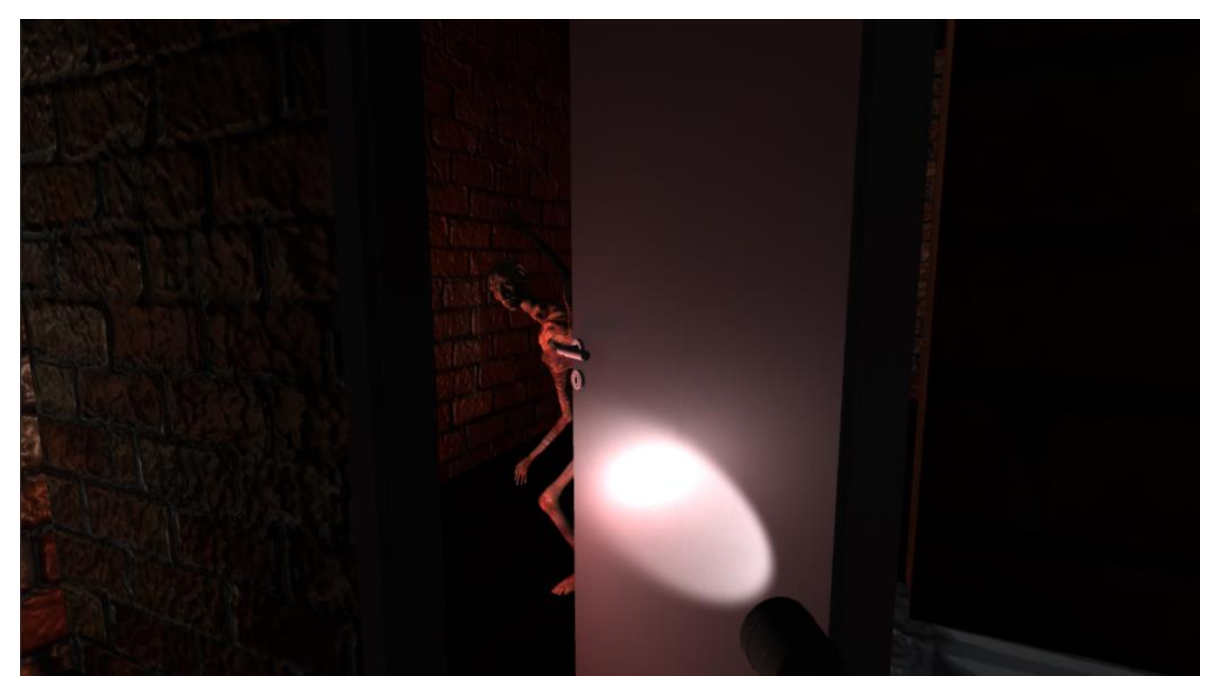

*Imagen del proyecto realizado en Unity en la asignatura "Taller de interacción y videojuegos"*

## Imágenes del proyecto:

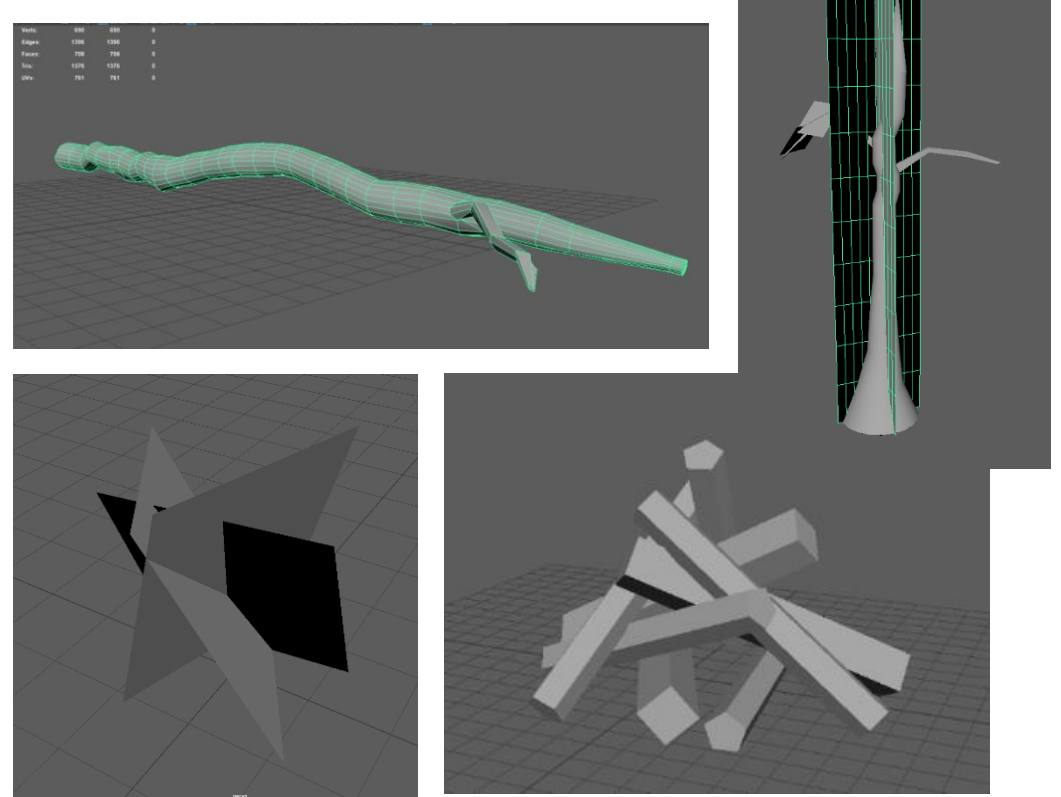

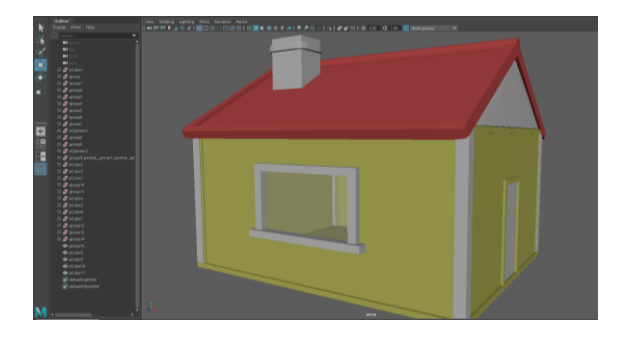

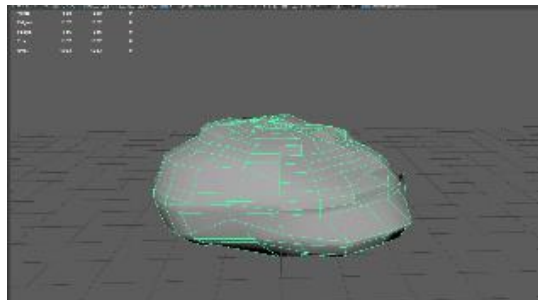

*Ejemplos de modelado de elementos del terreno.*

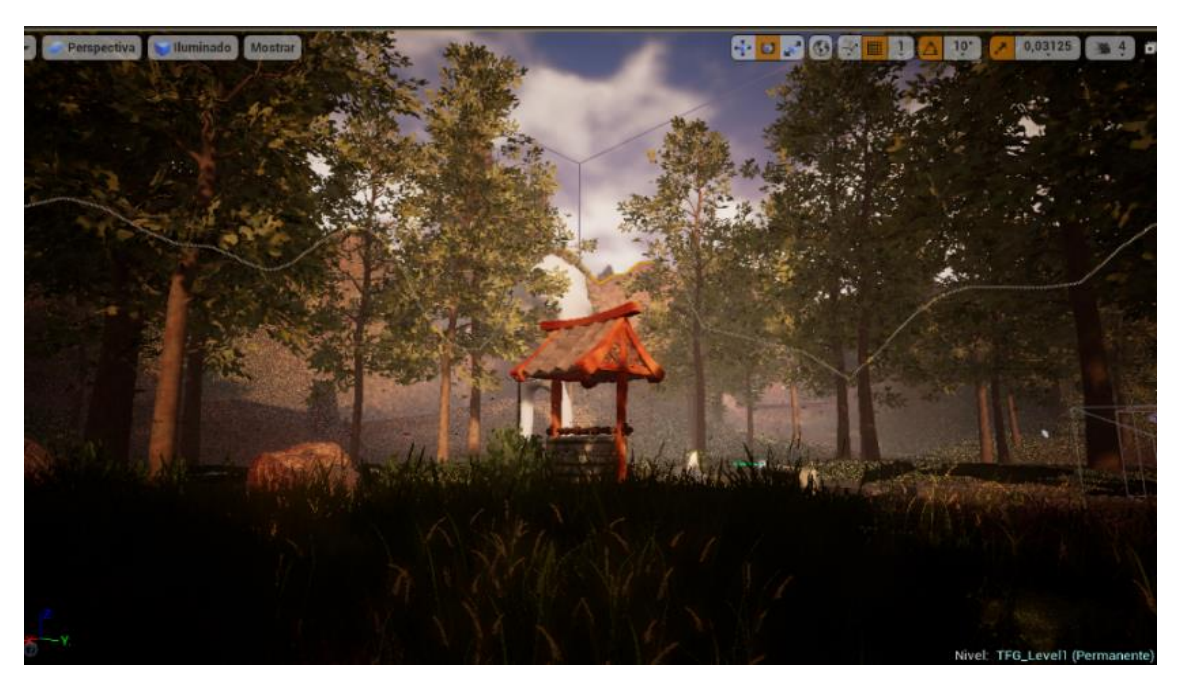

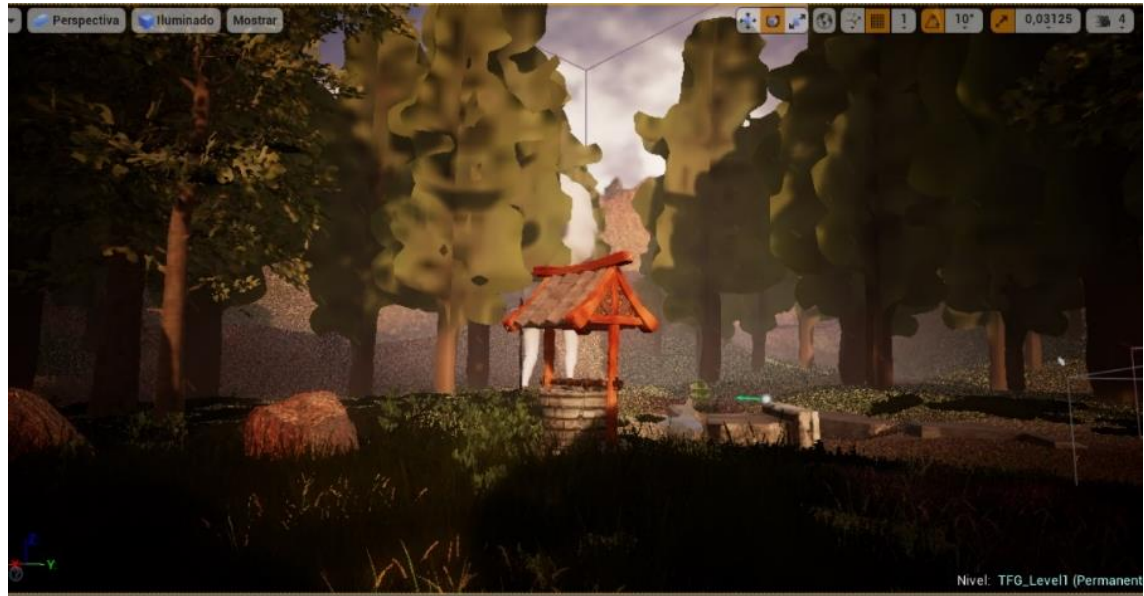

Ejemplos de la ambientación , primero con LODs y cull distance sin configurar, y segundo con estos configurados a gran proximidad.

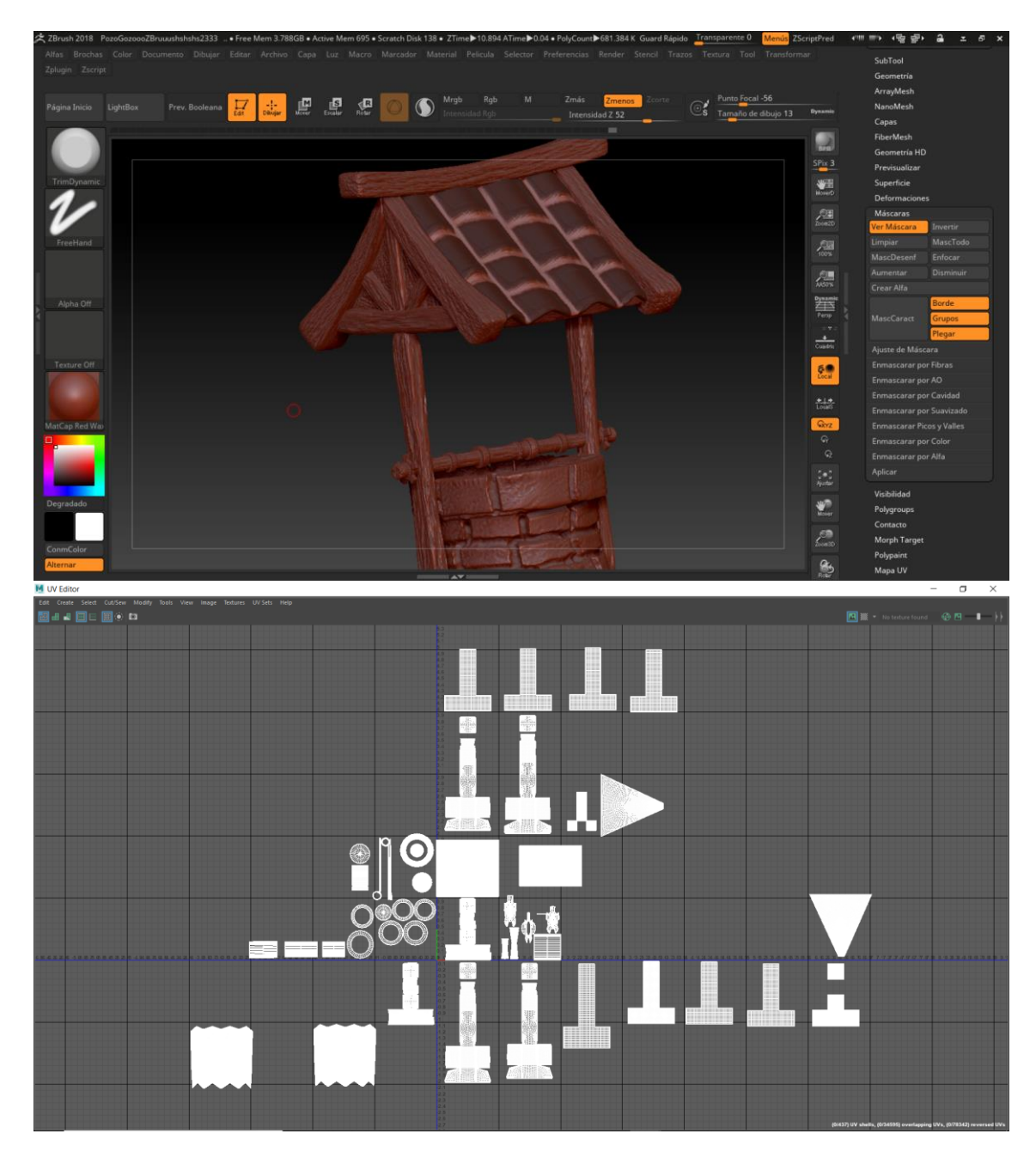

 Utilizando la herramienta Mask para los pliegues y mapeado UV del pozo en Zbrush.

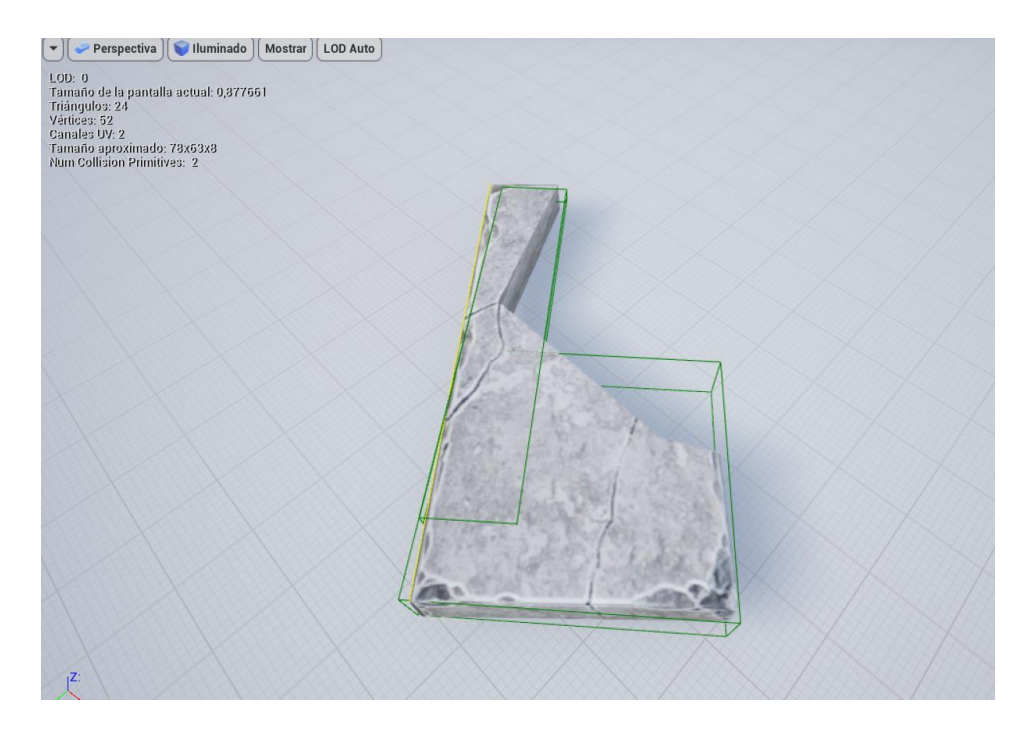

Configuración de las colisiones

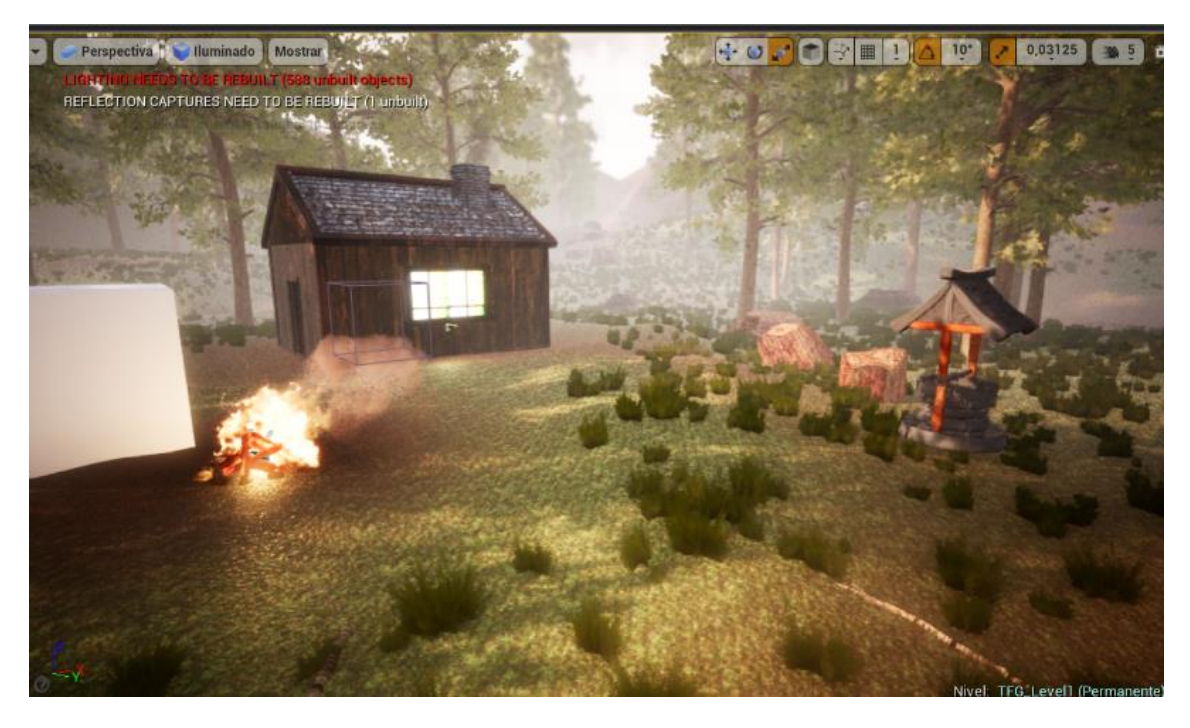

Puesta en marcha del motor de juego Unreal Engine 4

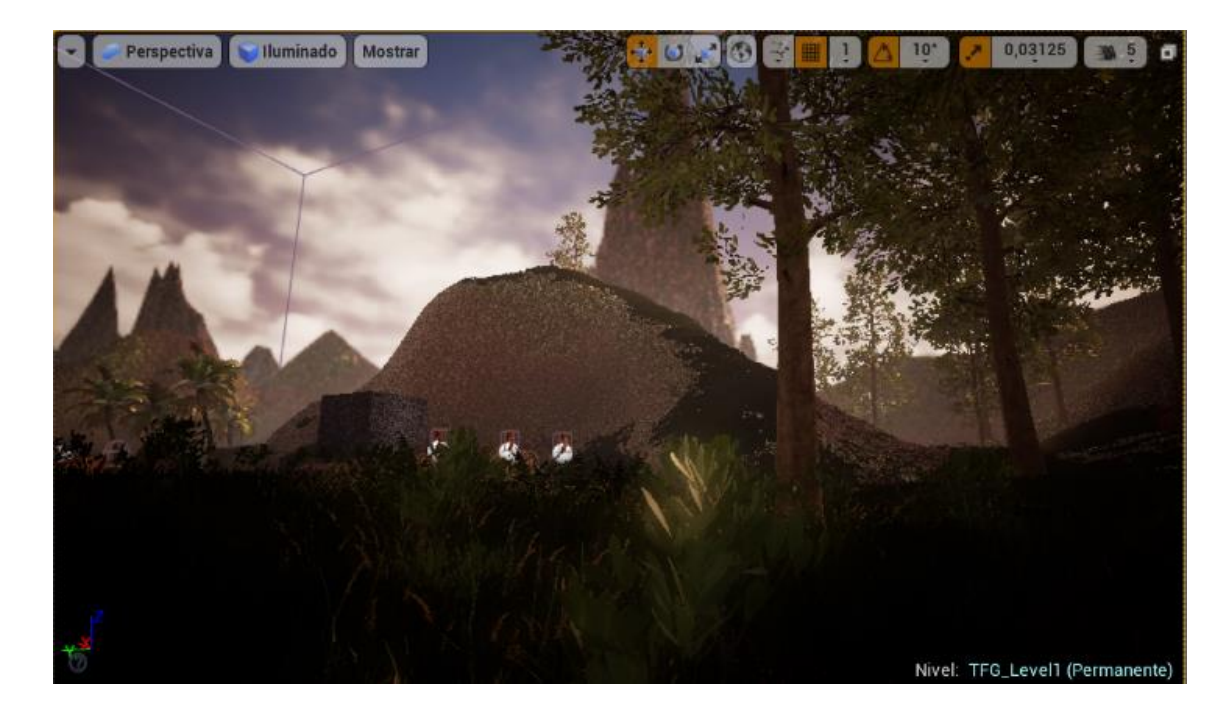

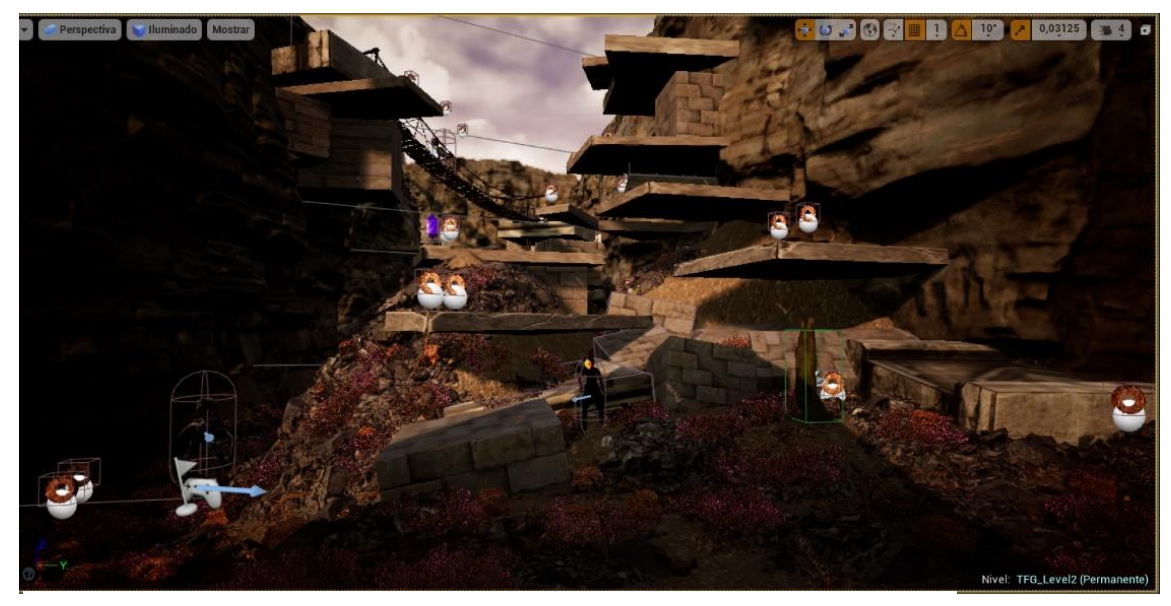

Imágenes del proceso de diseño de nivel

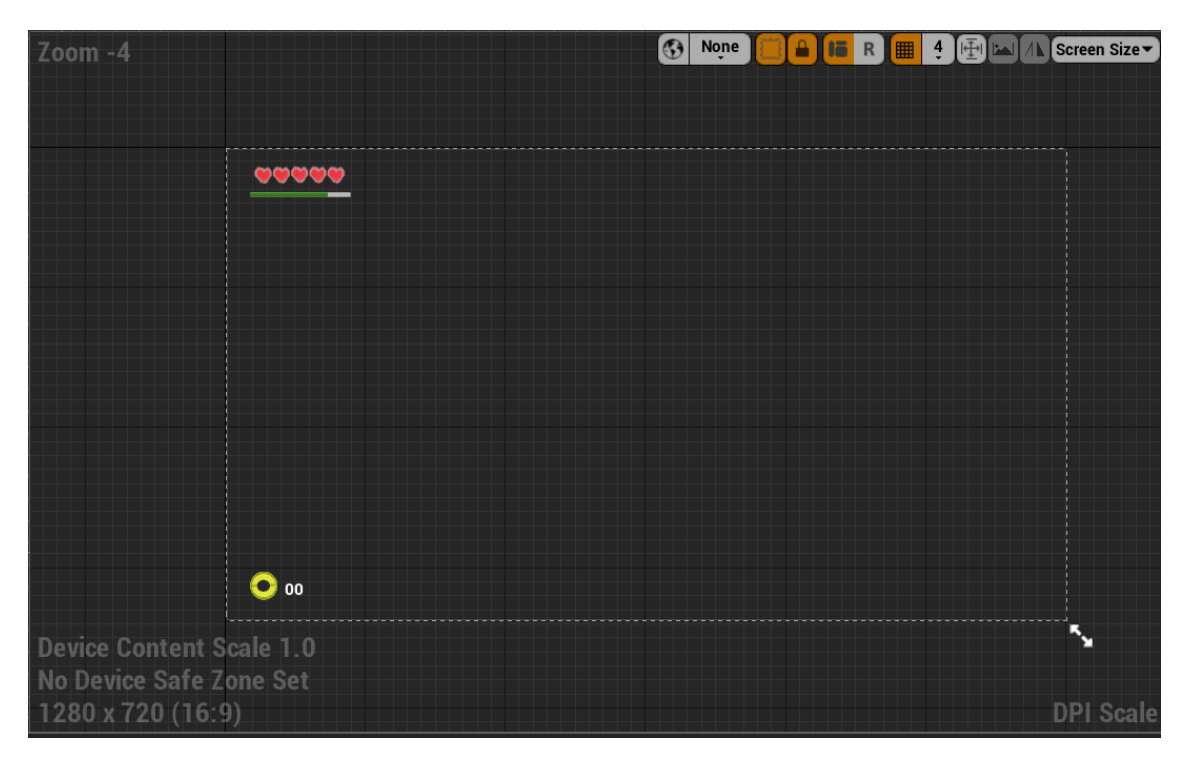

Imágenes del proceso de diseño del HUD

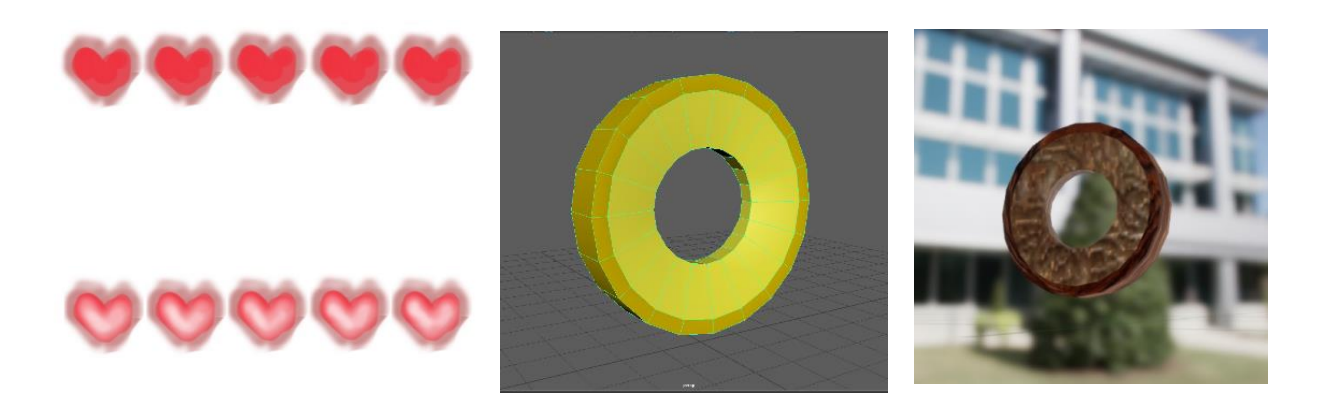

Diseño de los elementos que componen el HUD

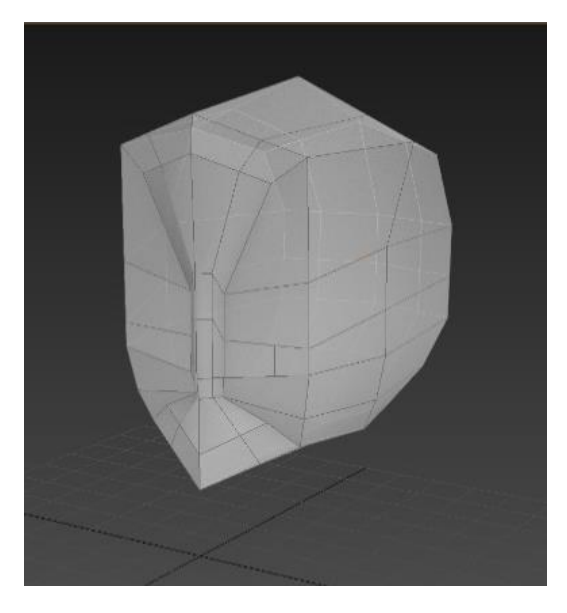

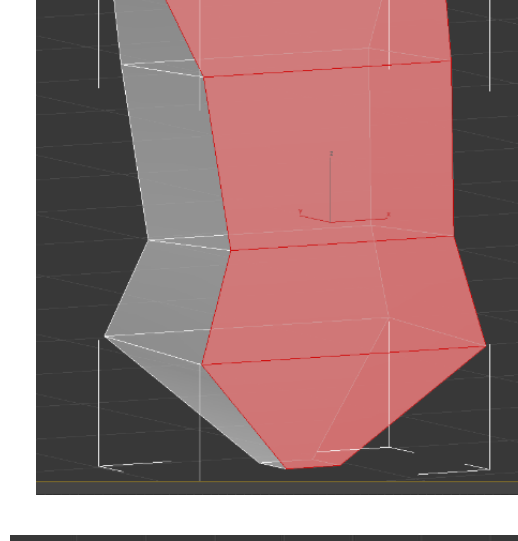

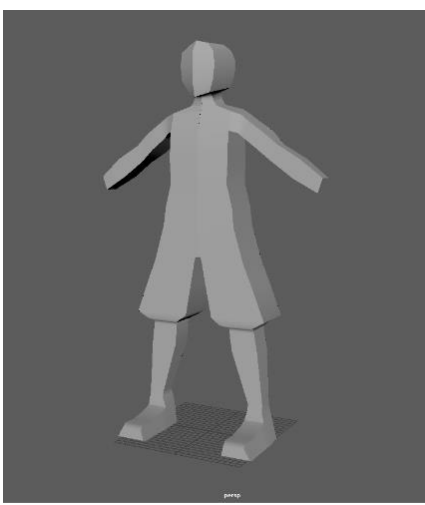

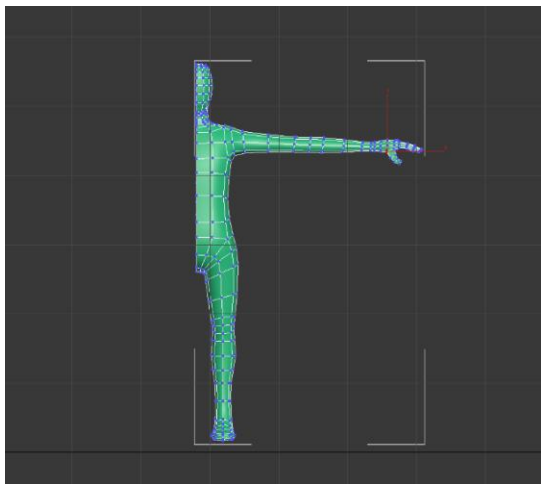

Ejemplos de modelado Low Poly

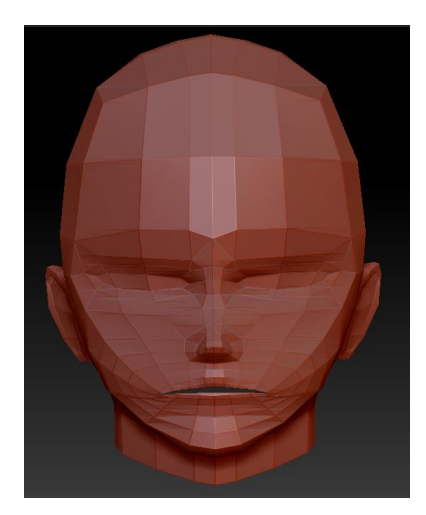

Polys=498

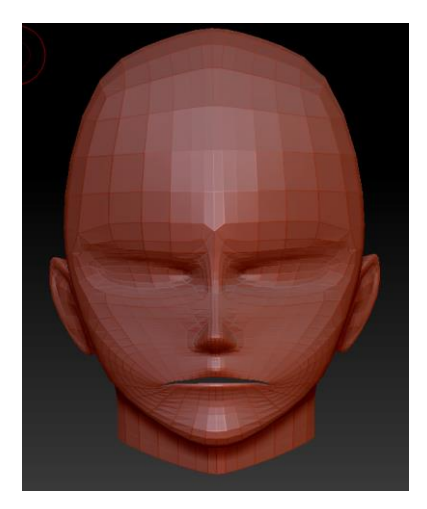

Polys=1950

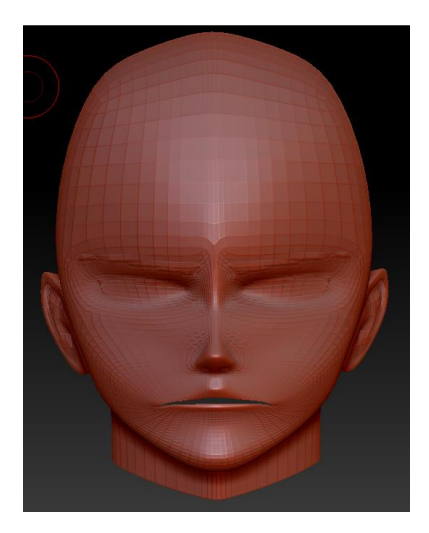

Polys=7800

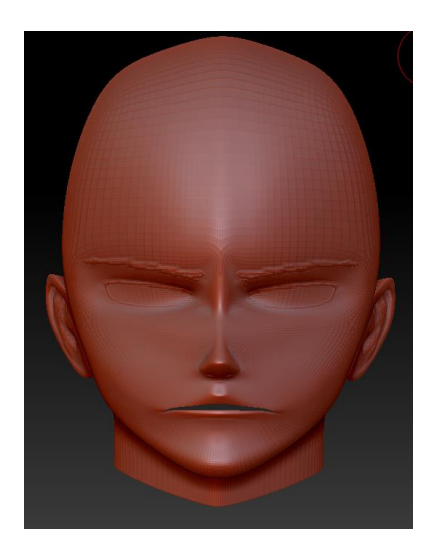

Polys=31200

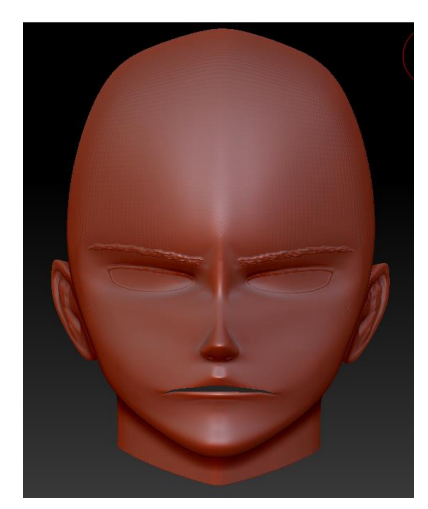

Polys=124800

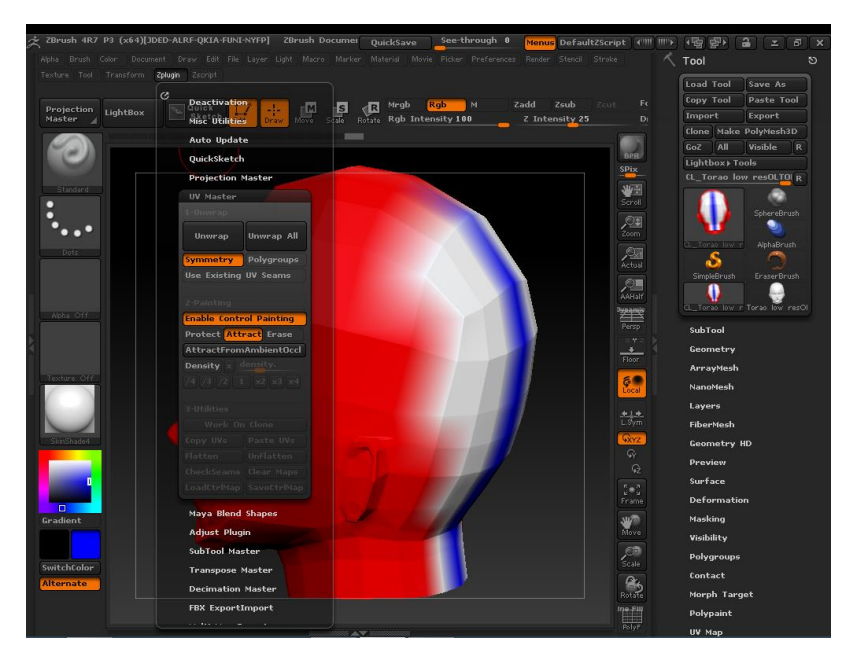

Ejemplo utilizando control painting en Zbrush

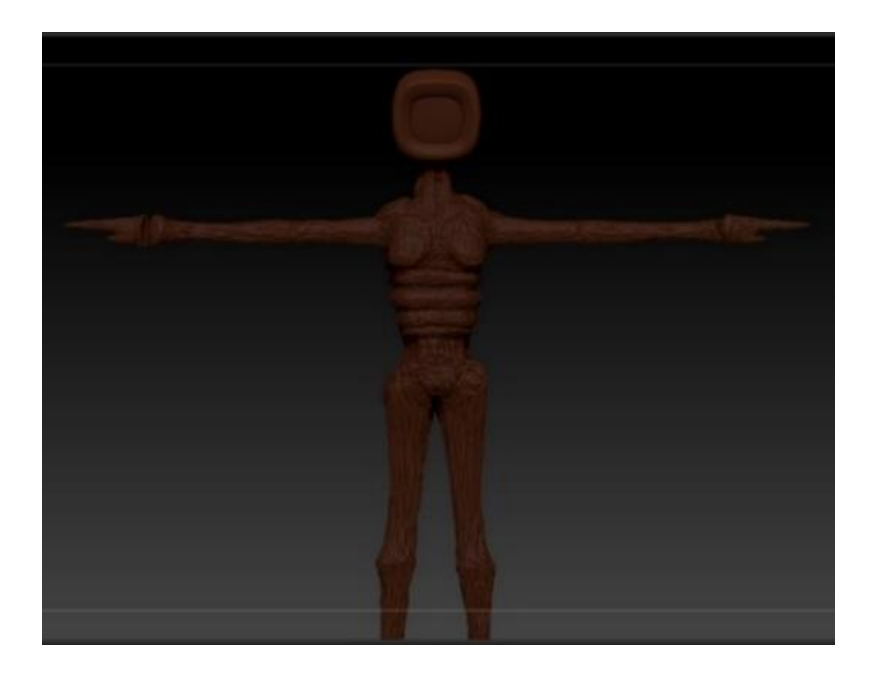

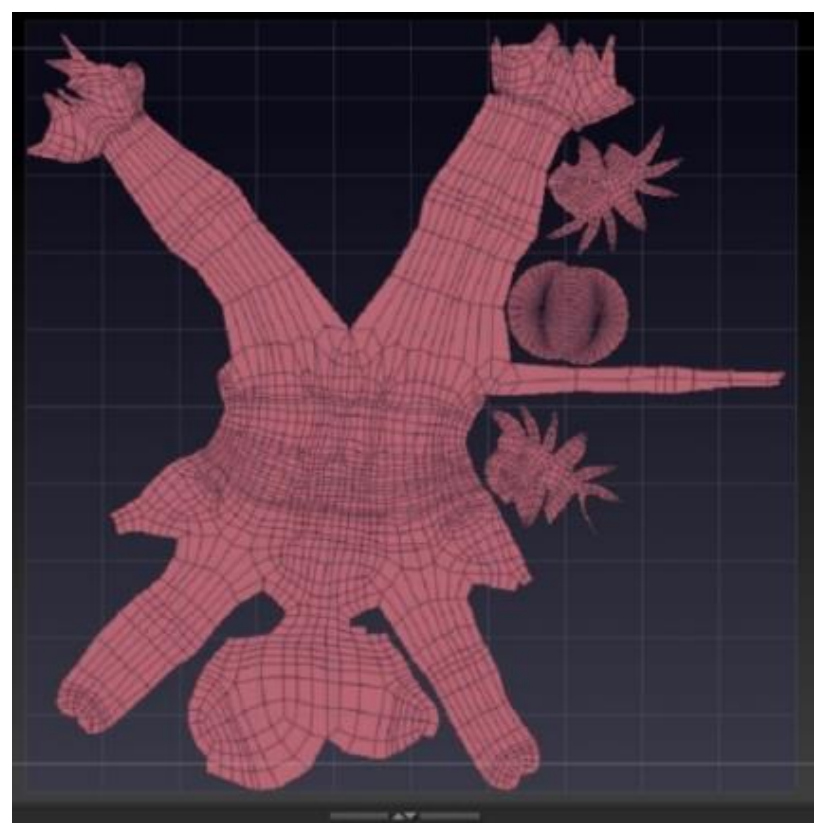

Modelo High Poly de enemigo y exportando mapas de UV

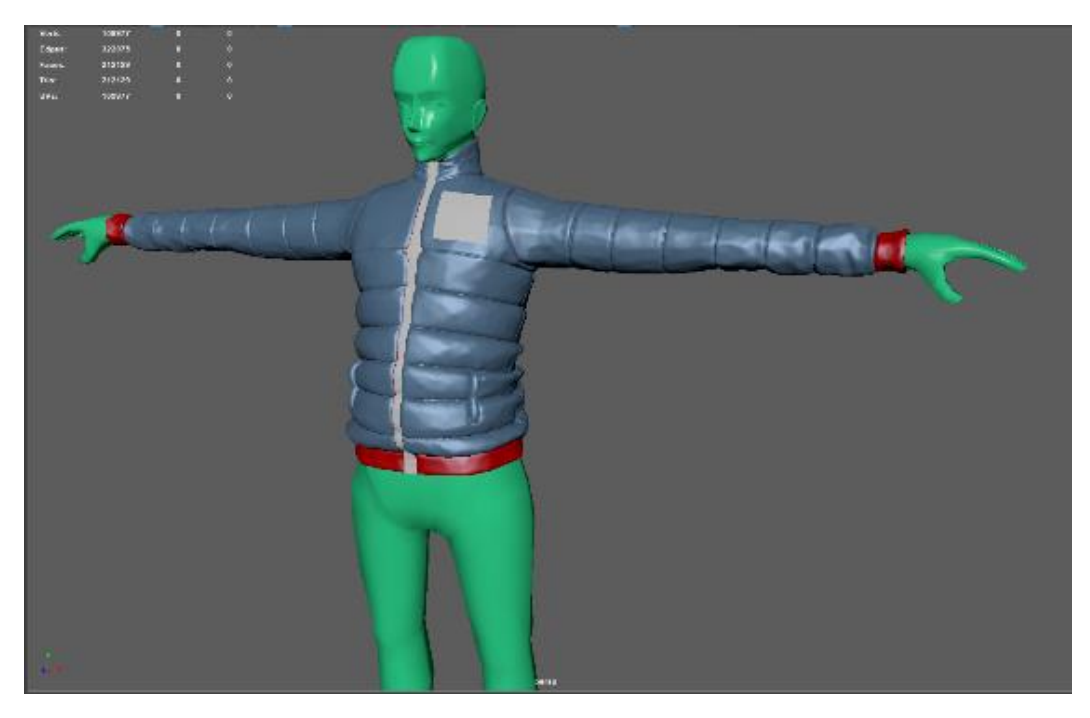

Prueba con ropa de alta poligonización

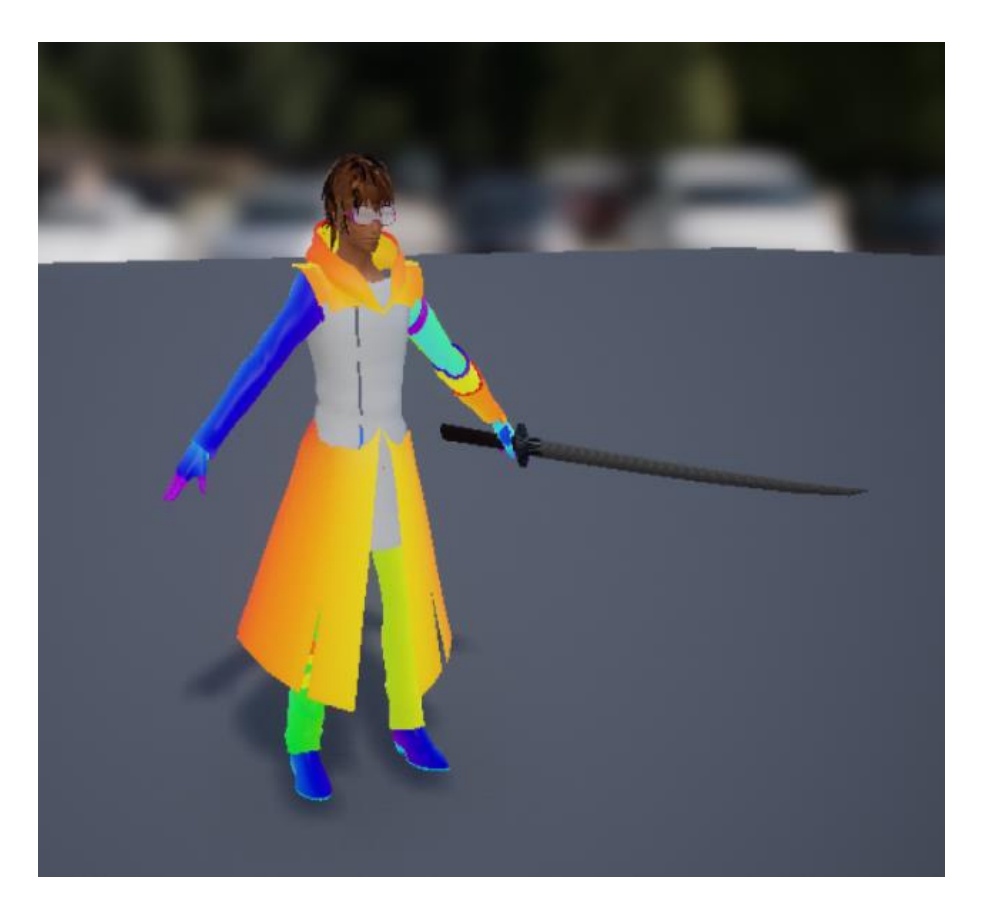

Diseño final del personaje principal.

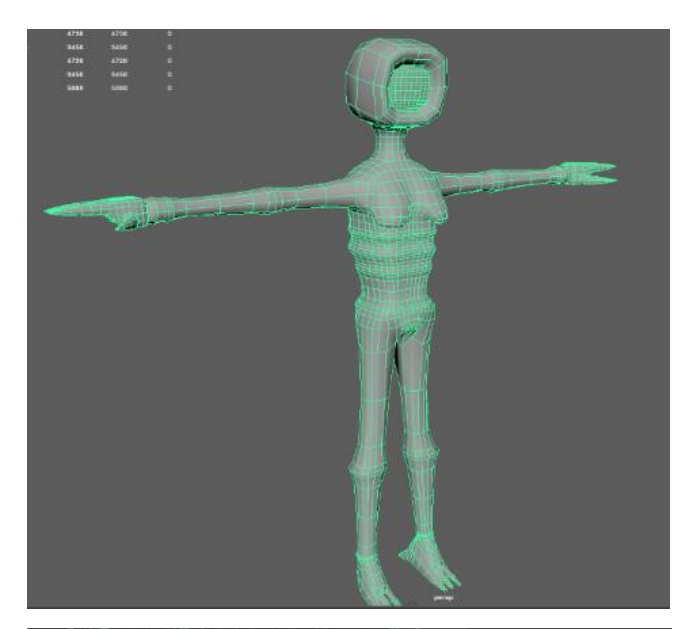

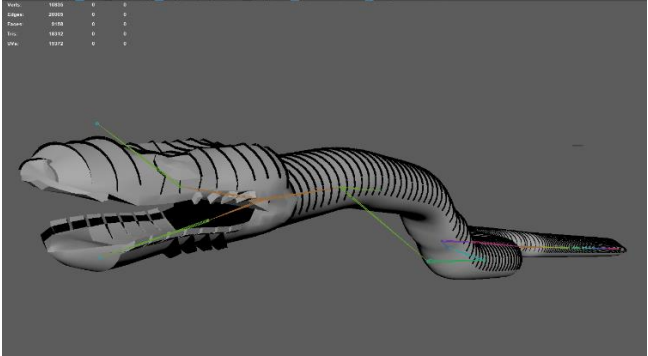

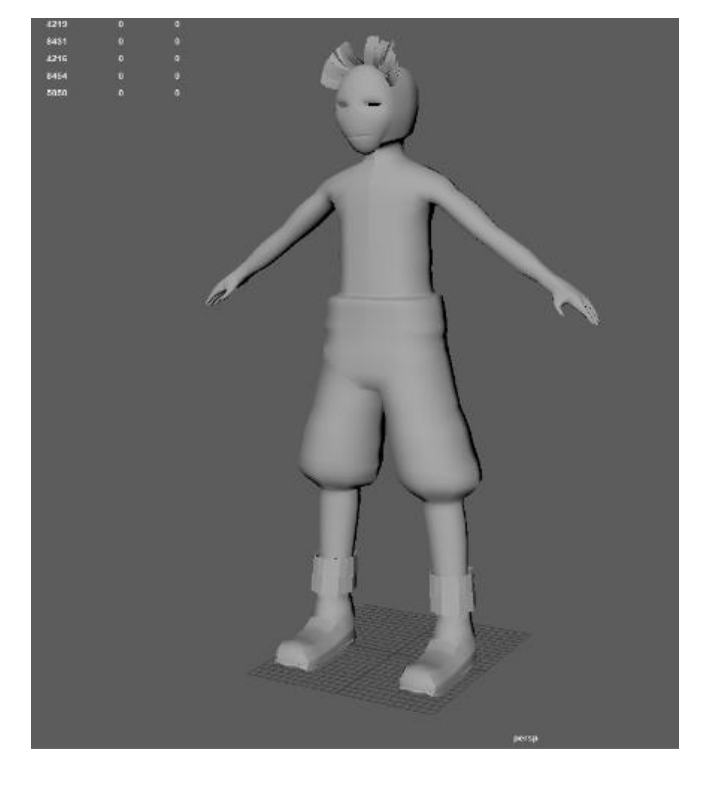

Diseño y modelado 3D de los enemigos

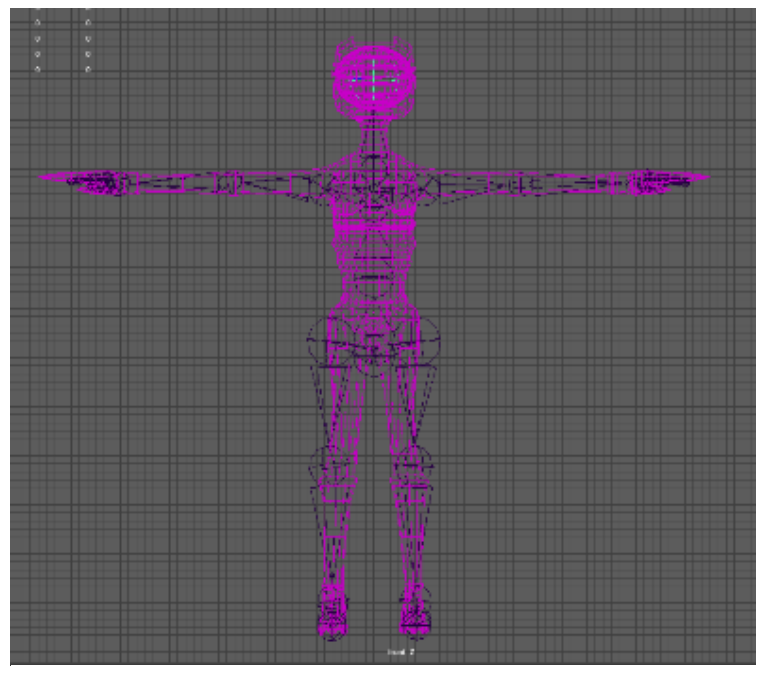

Proceso de creación del esqueleto del enemigo principal.

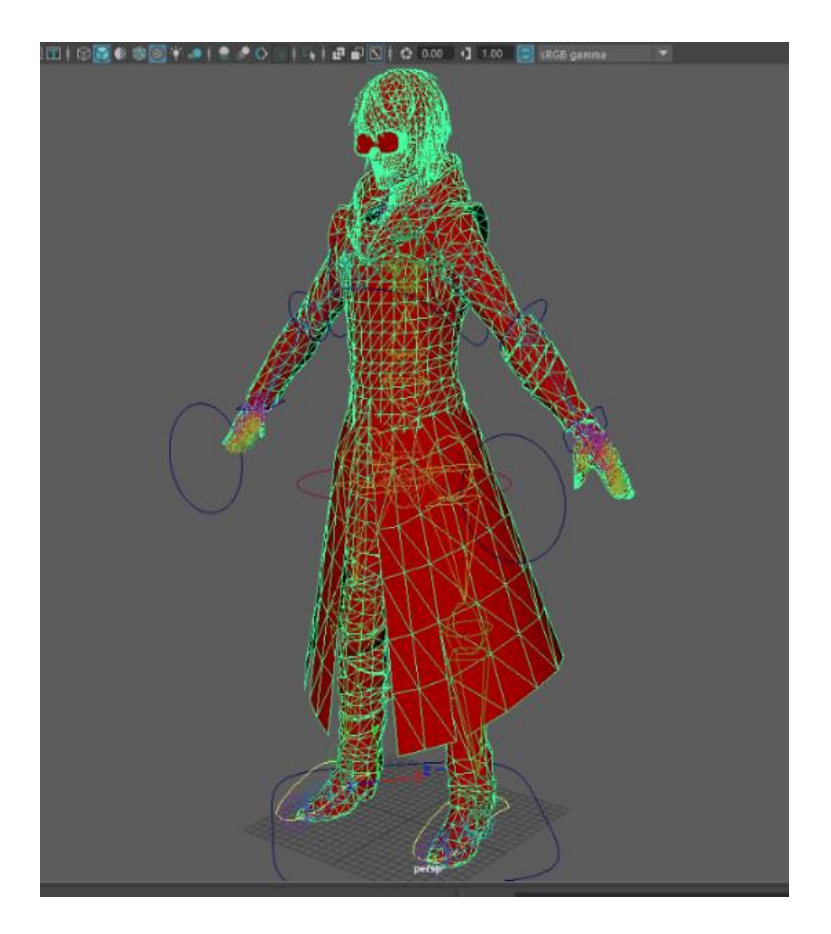

Proceso Bind skin con el personaje principal.

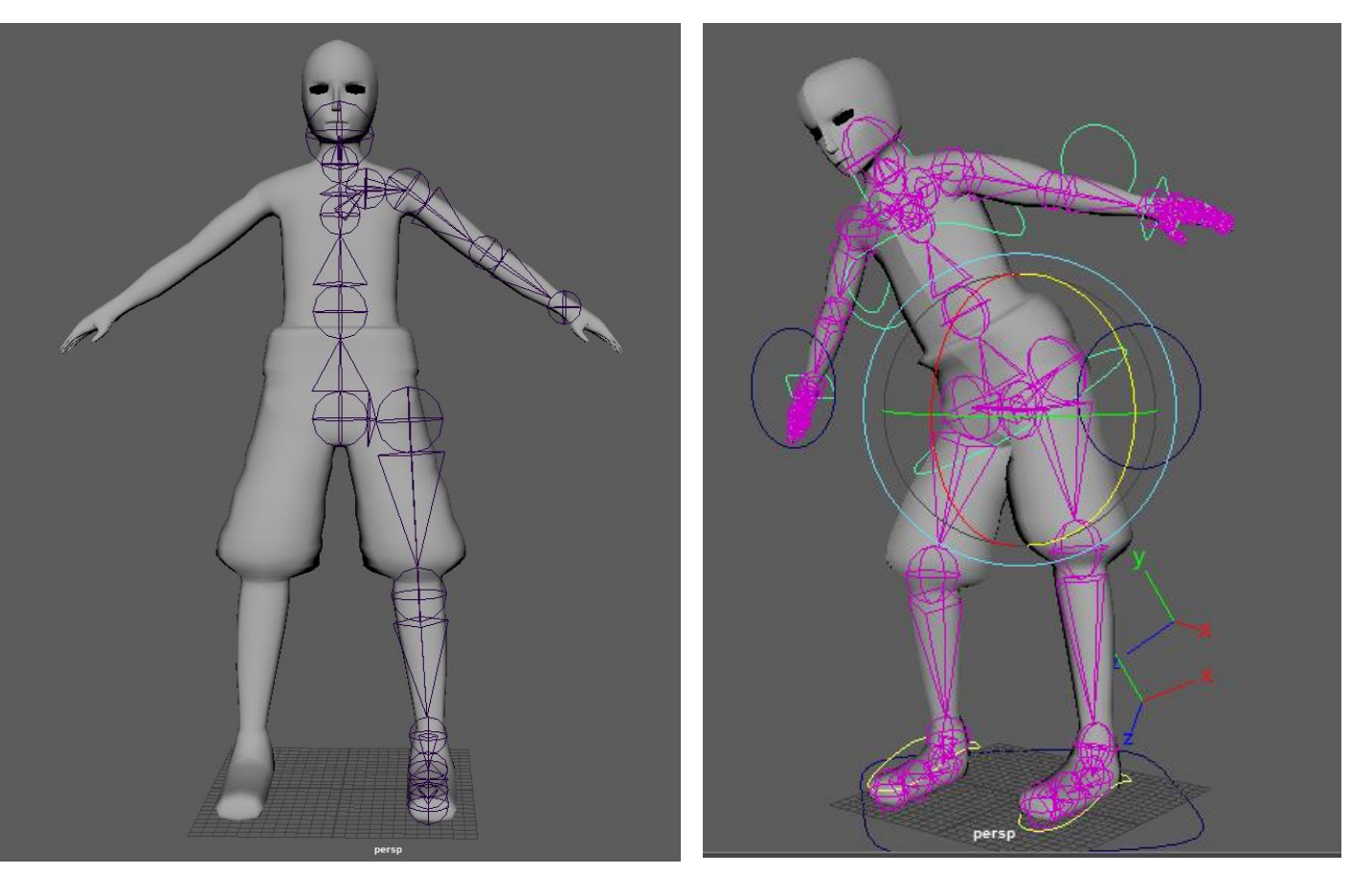

Ejemplo de riggeado y parent constraint en modelo del enemigo.

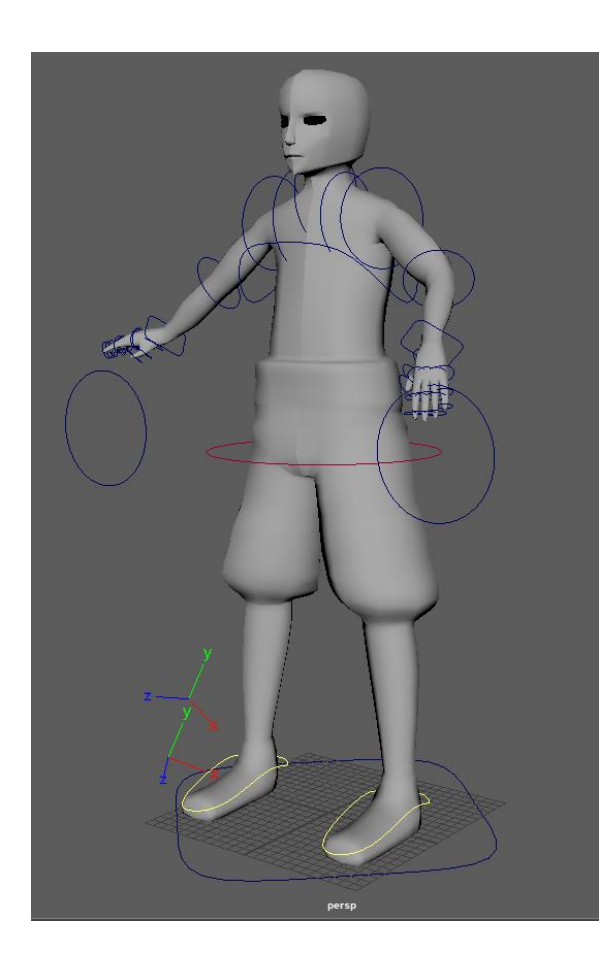

Ejemplo de controladores ya implementados en el modelo.

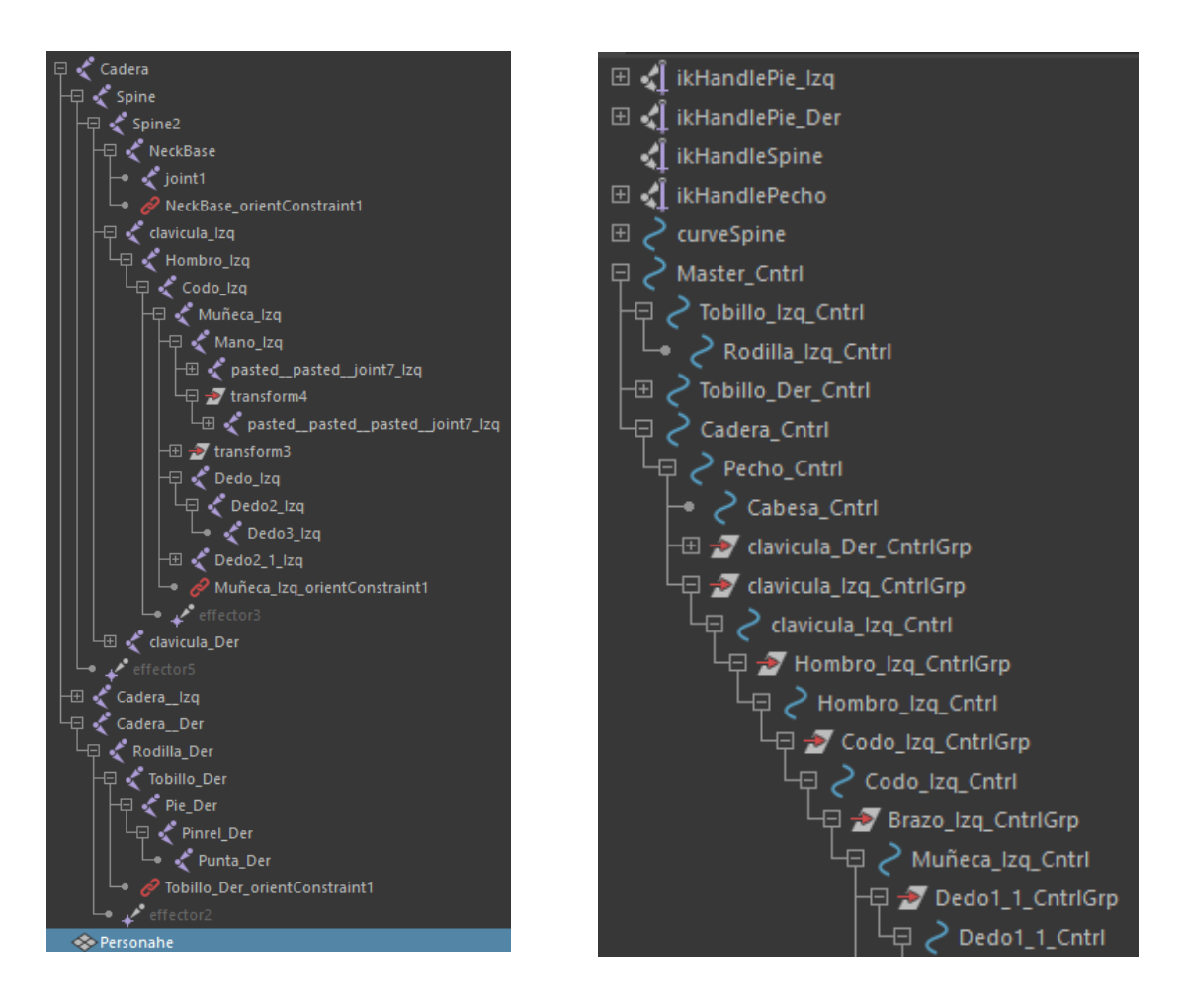

Jerarquía de huesos o joints (imagen 1) y jerarquía de controladores (imagen 2)

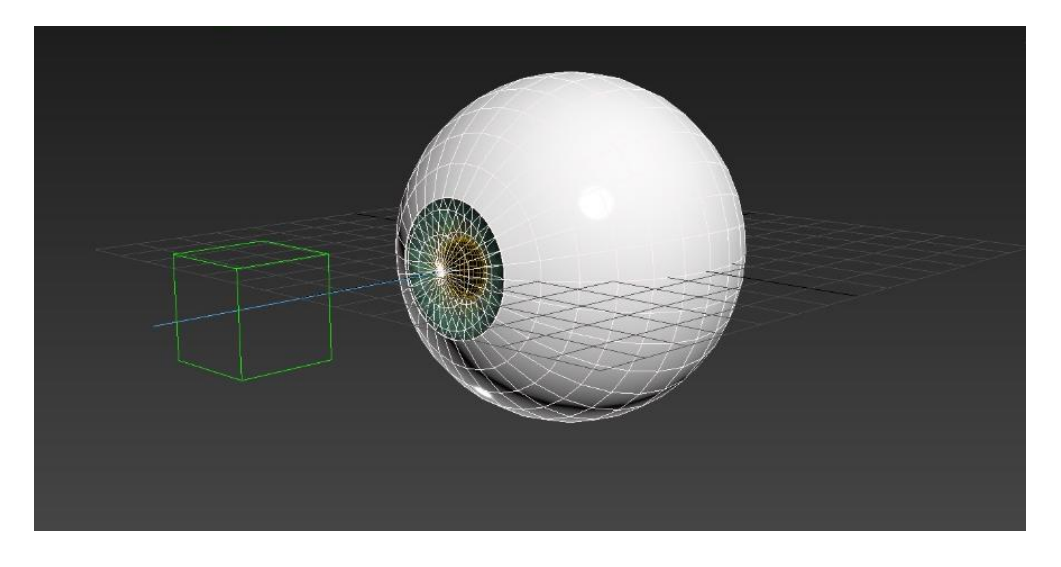

Ejemplo de Aim Constraint para conseguir animar los ojos individualmente

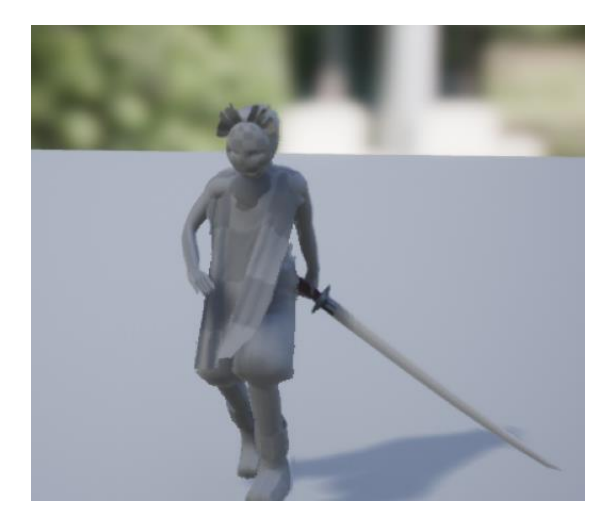

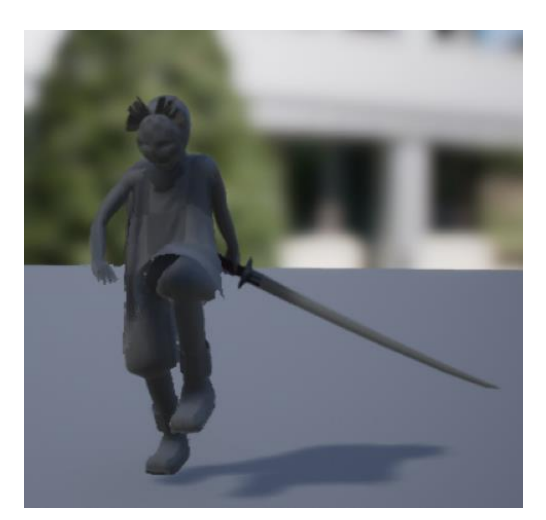

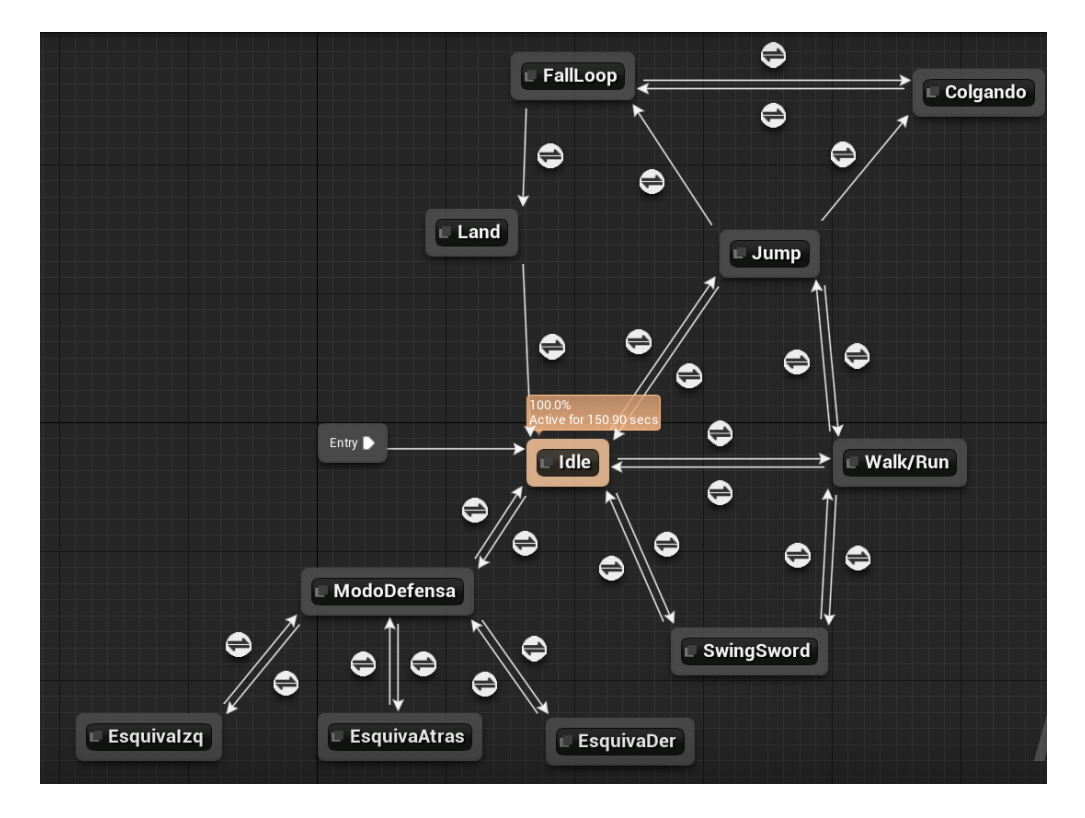

Configuración del sistema de locomoción y animaciones

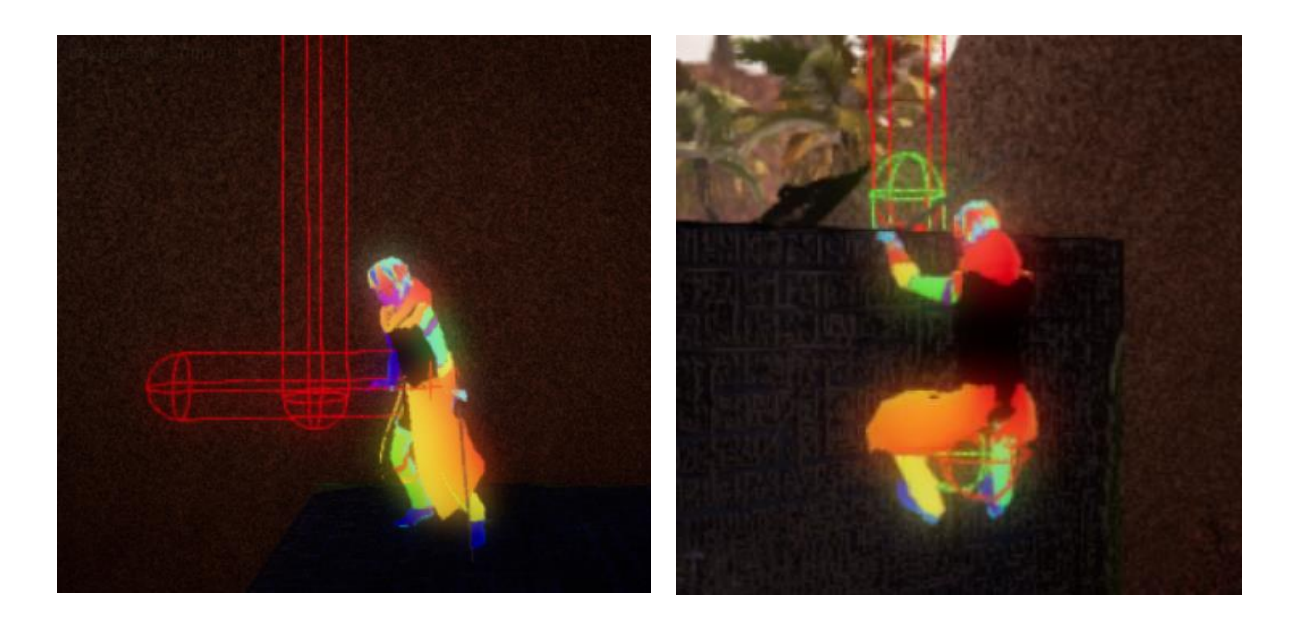

Sistema de tracers creados para la mecánica de escalada

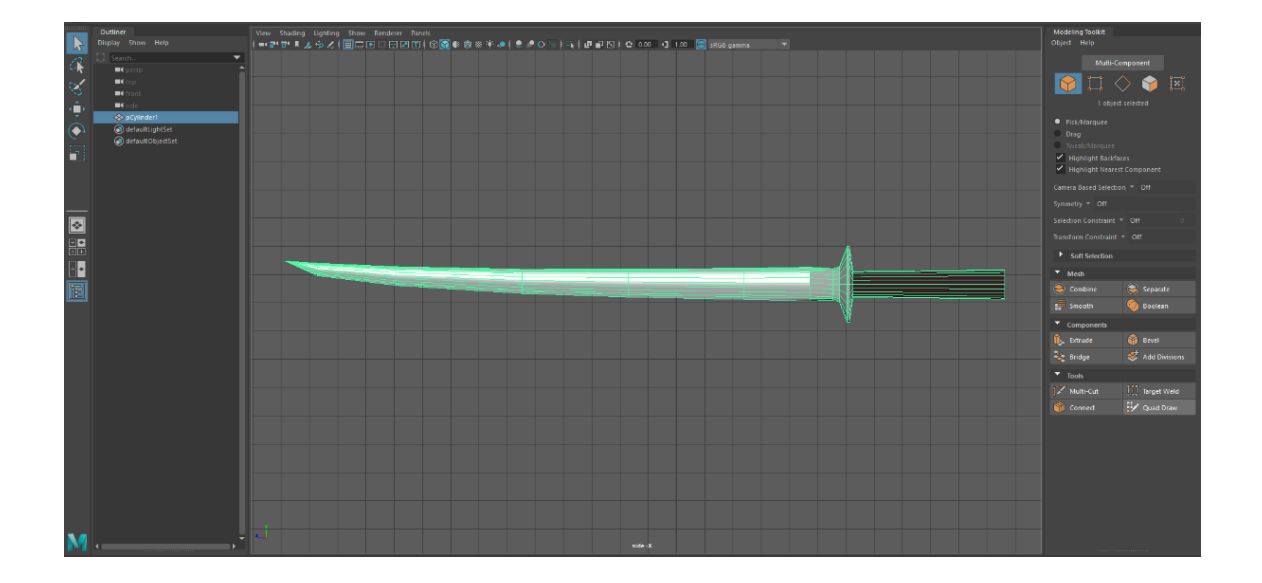

Modelado 3D del arma del personaje principal

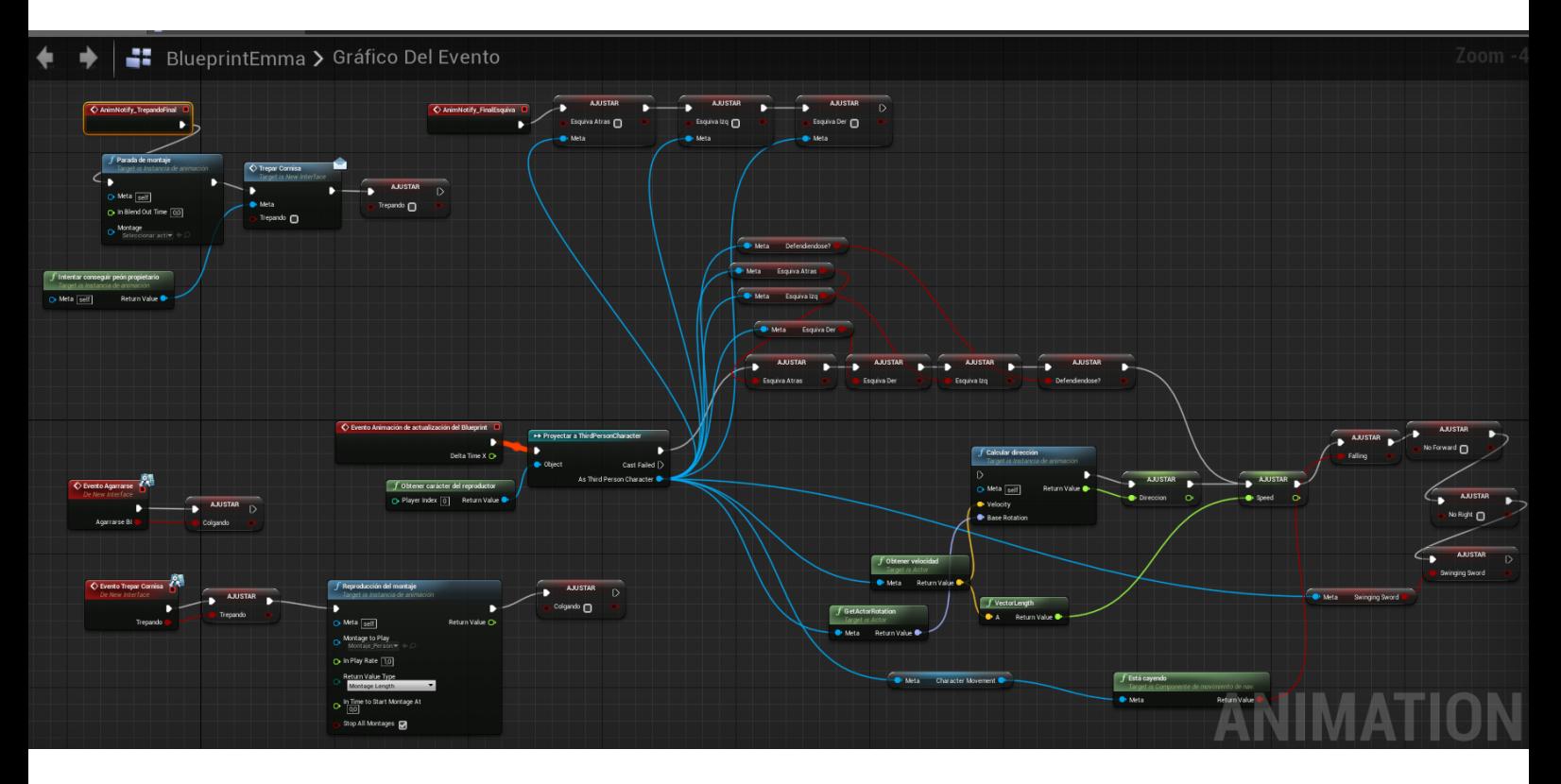

Ejemplo del blueprint del personaje principal

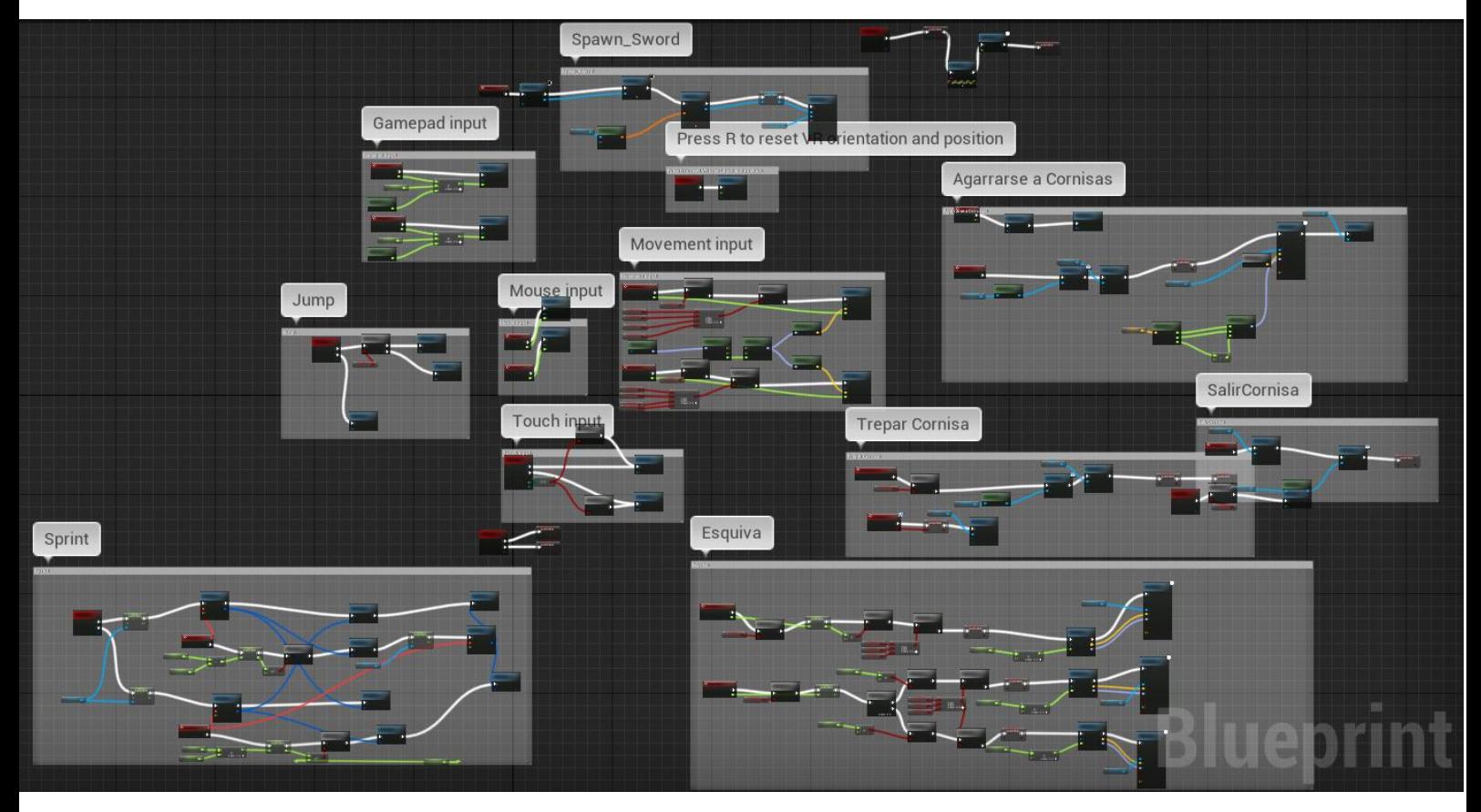

Ejemplo del blueprint de animaciones del personaje principal

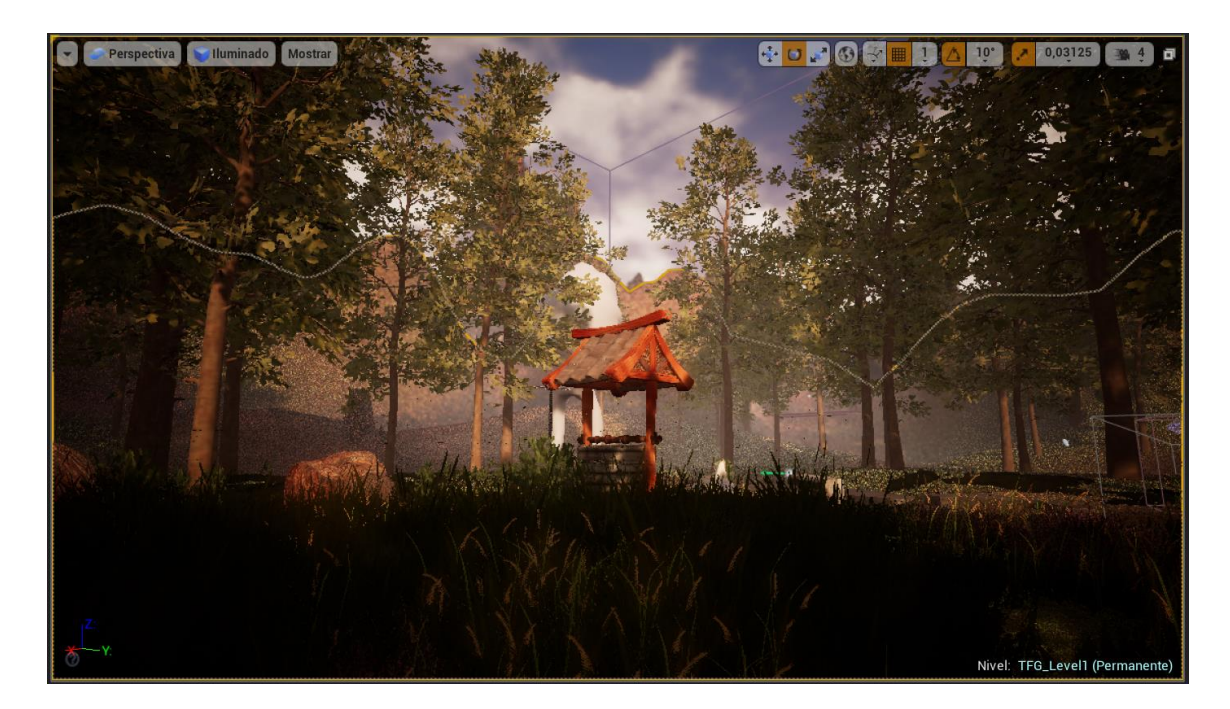

Proceso final del mapeado y configuración del motor de juego

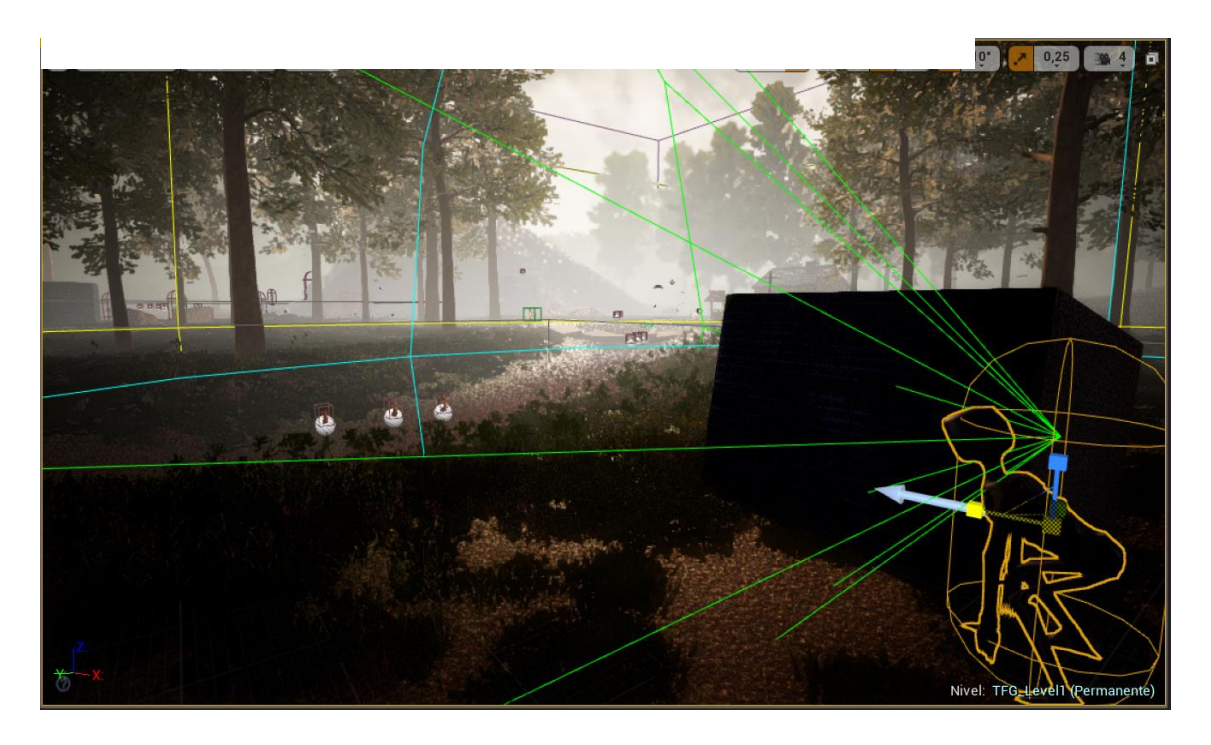

Diseño de nivel